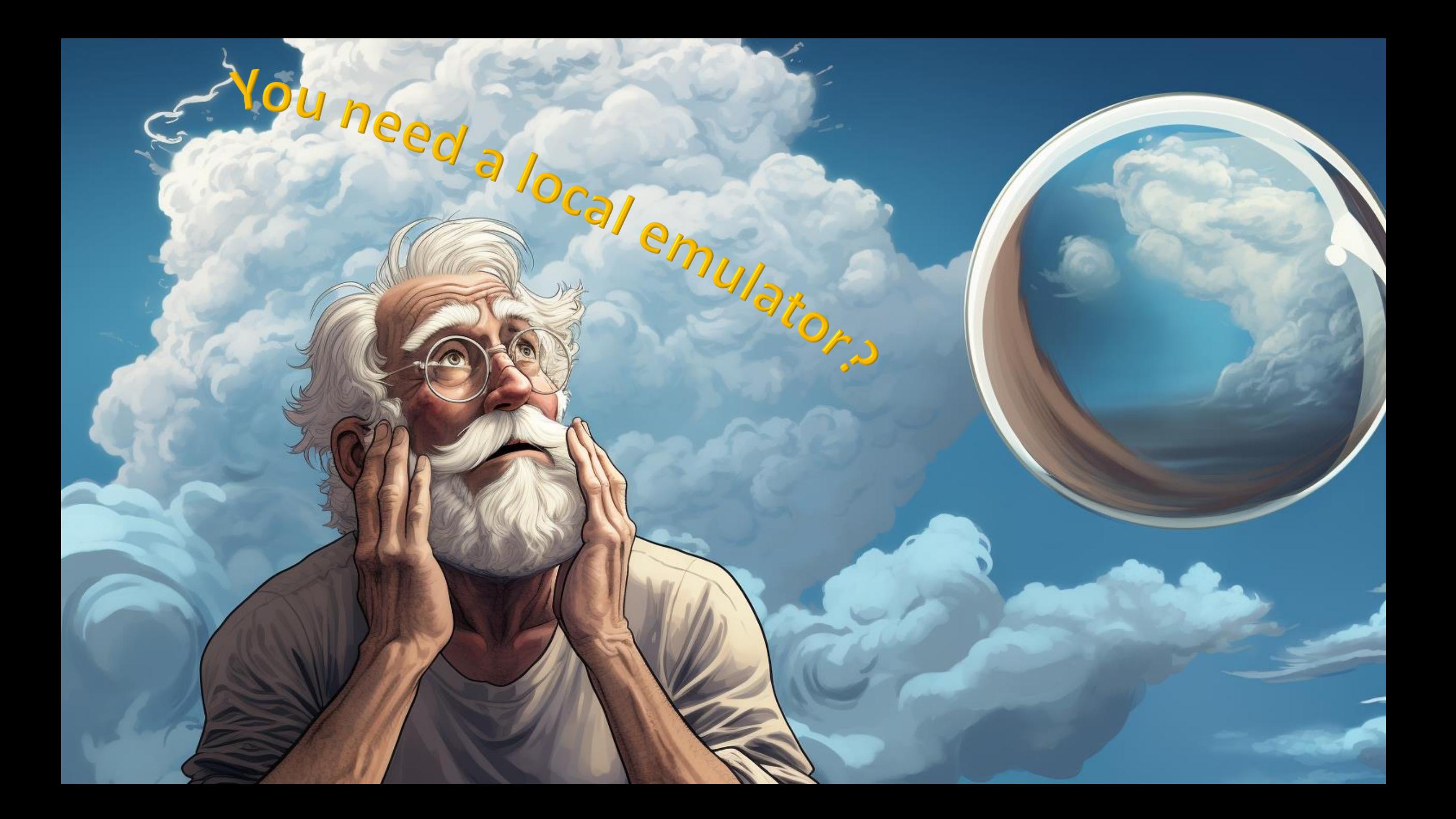

# Yves Goeleven

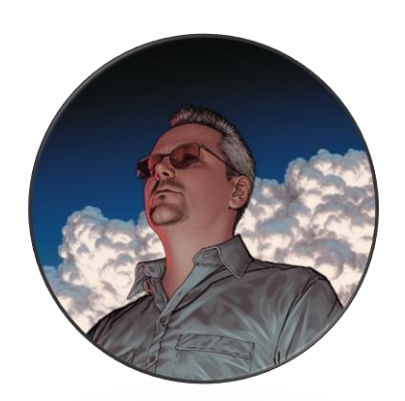

#### **Independent Solution Architect**

- My mission is to simplify distributed software development on Azure
- 22 years of experience, in Azure since 2008
- Co-founder AZUG, crew member Cloudbrew, first belgian Azure MVP
- Still building software (for) myself
	- [www.clubmanagement.io](http://www.clubmanagement.io/)
	- [www.messagehandler.net](http://www.messagehandler.net/)

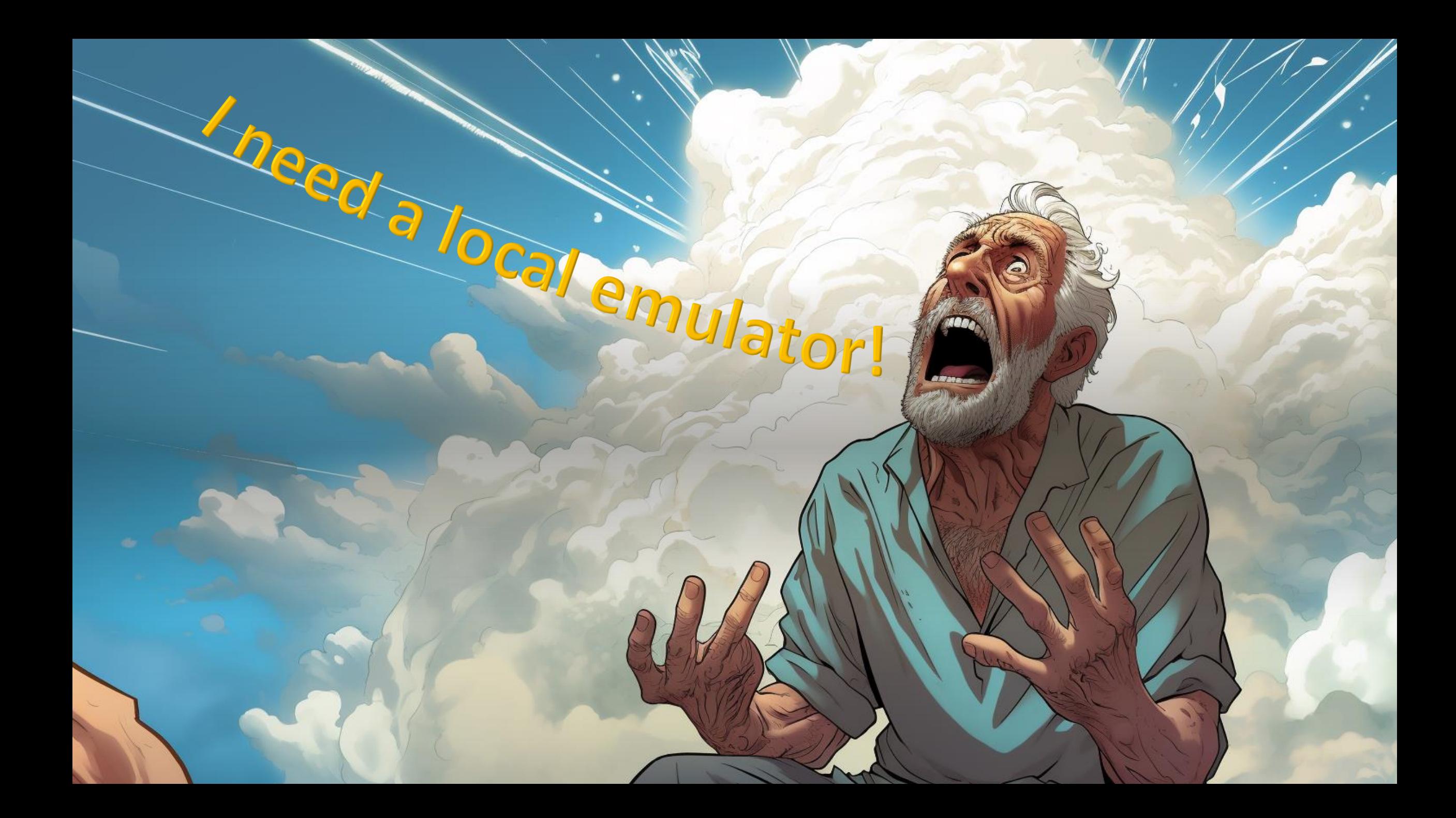

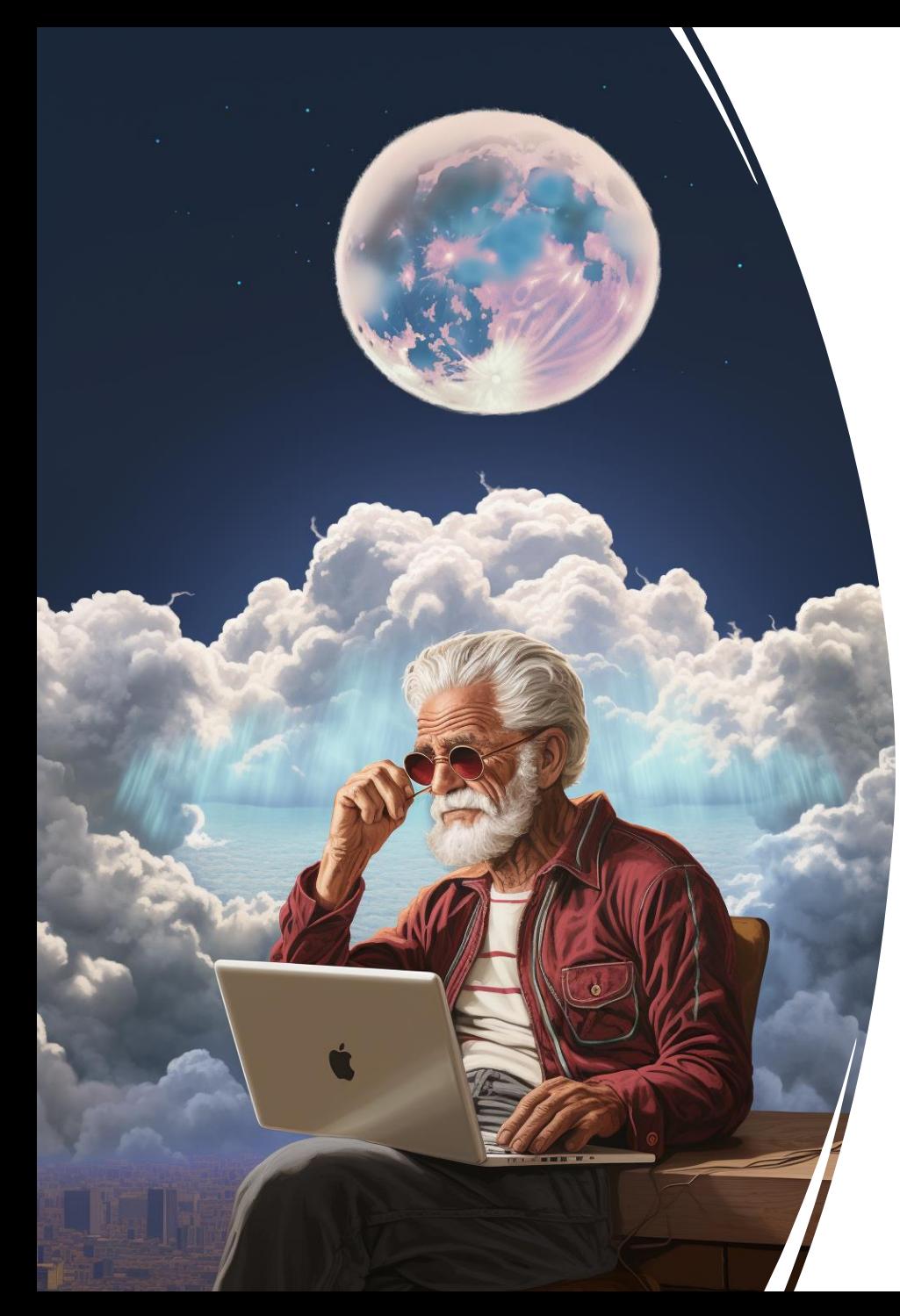

#### I need a local emulator

#### Most common feedback for all Azure Services

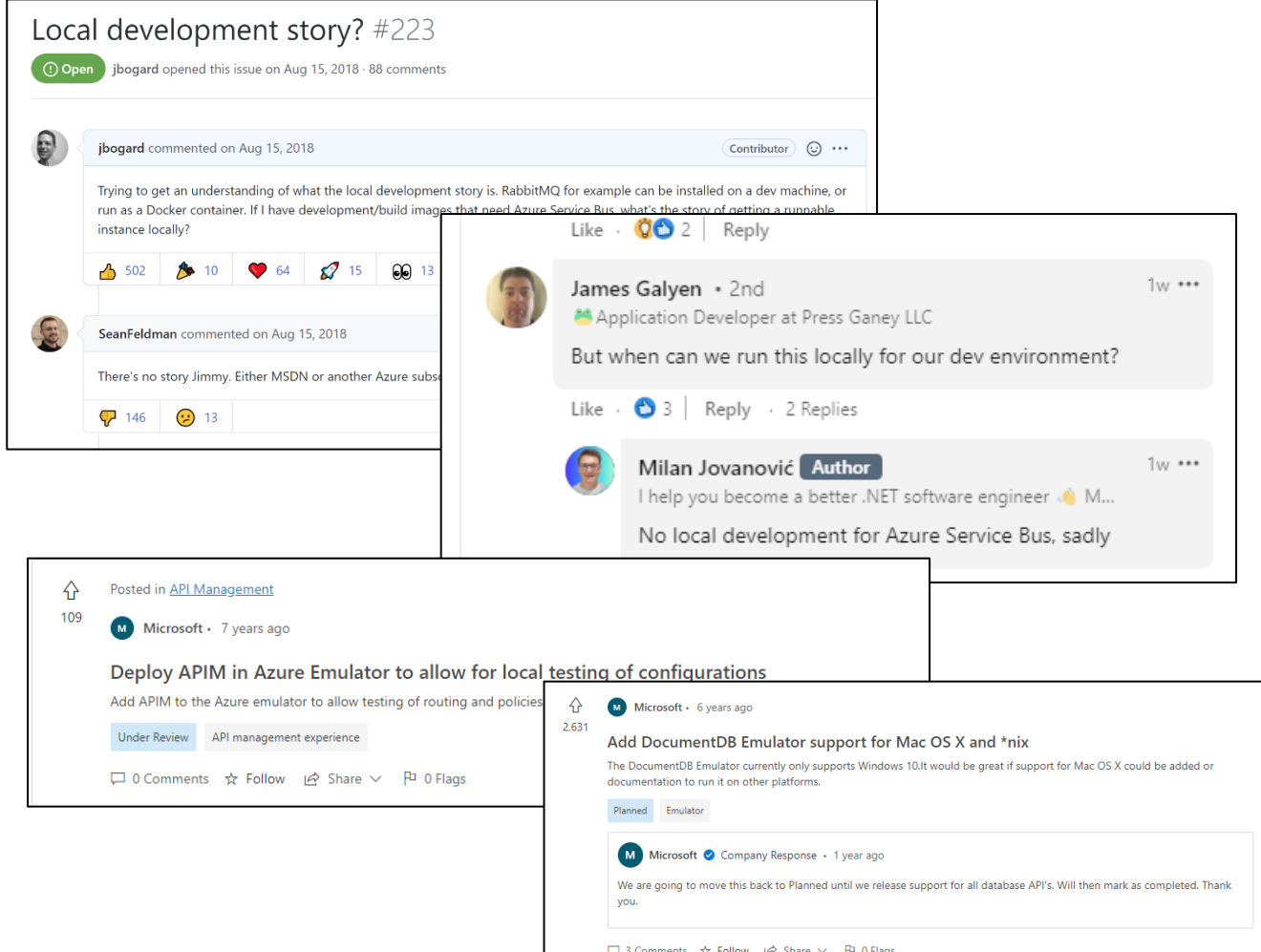

# Origin of the question

Good reasons people ask for this

- The ability to run an app offline
- To eliminate latency
- Improve test performance
- Environment per developer
- Test isolation
- Easier to debug state locally
- Avoiding development costs

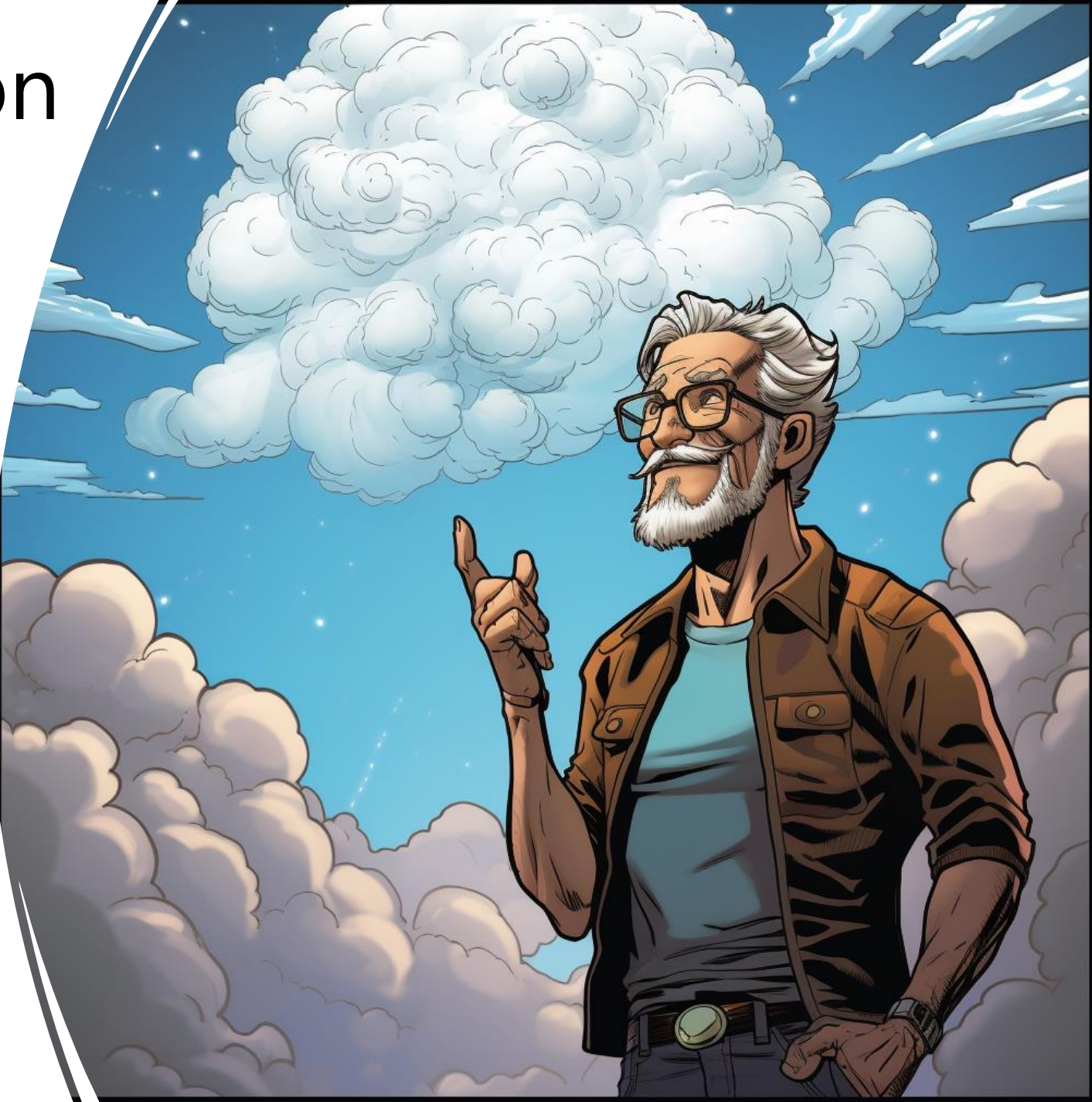

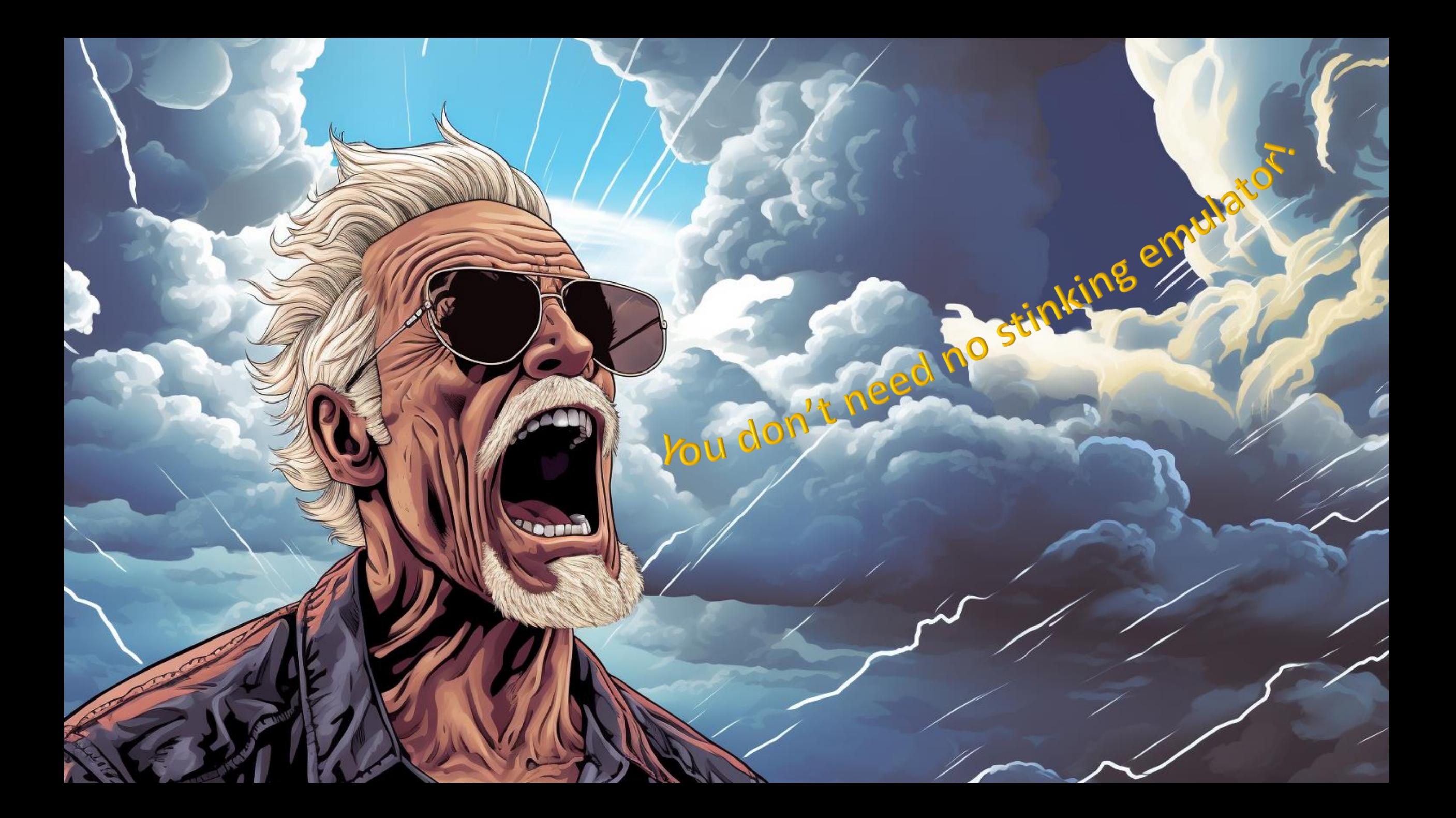

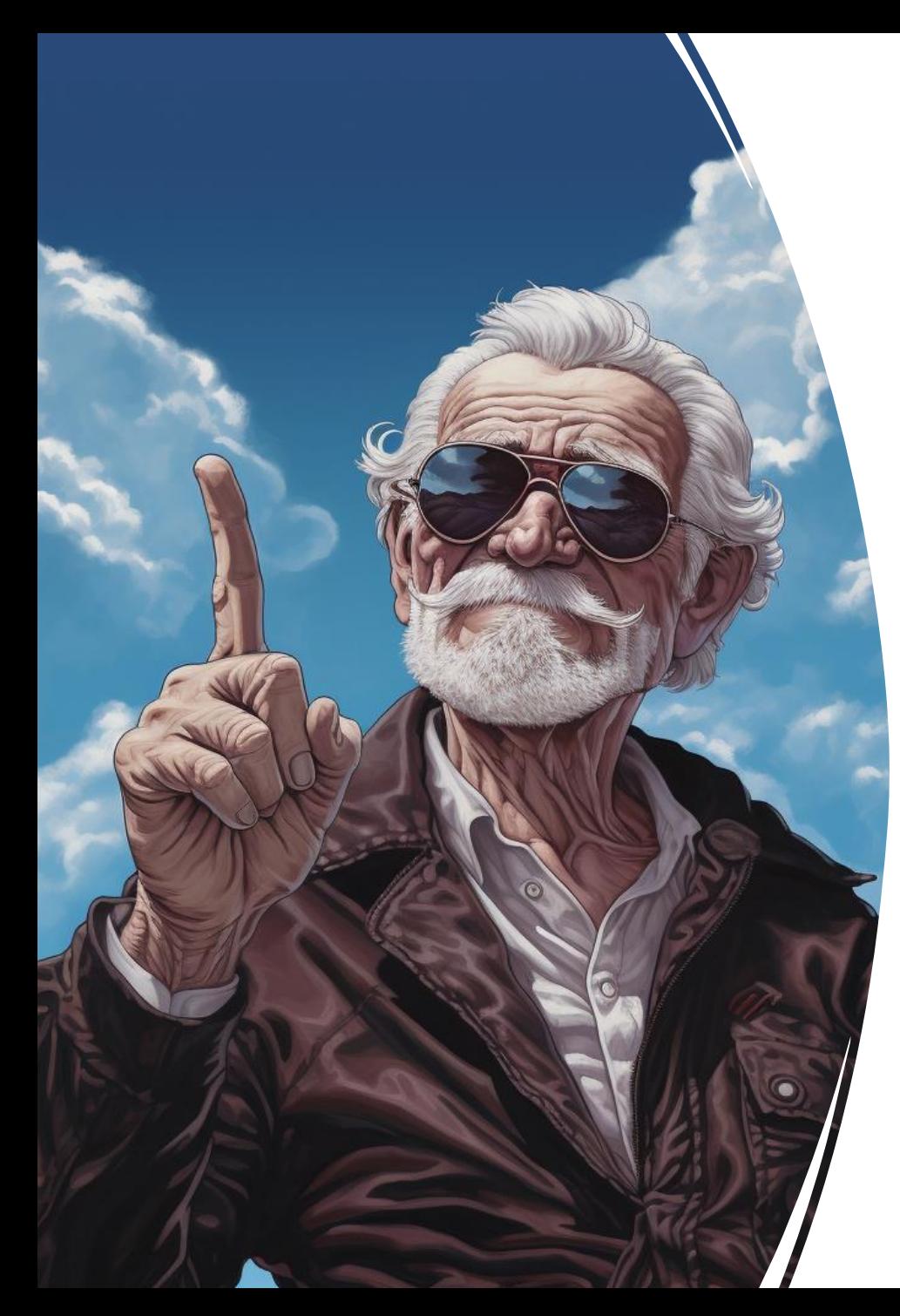

# Why not?

#### Good reasons not to use emulators

- When your system fits on your laptop, do you really need a cloud?
- Emulators behave different from the real service
	- E.g. different response codes
	- Service limits are vastly different. (rps)
- Emulators are not hostile towards your code
	- E.g. throttling
- Latency matters: more likely to result in chatty code
- You need to know your operational costs asap
	- How you code makes a massive difference

# The tension is rising

#### Old men arguing on the internet

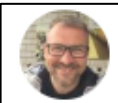

**Clemens Vasters Clemens** @clemensy

Follow

Replying to @purekrome

There's no "localhost development" for anything of serious complexity. Develop on the cloud.

8:46 PM mgressman commented on Nov 7, 2019

There's no "localhost development" for anything of serious complexity. Develop on the cloud.

This just amazes me.

I don't know how many times I have been in a disconnected situation (e.g. 14 hour plane flight overseas) where I would love to get some of my development work done but can't because somebody, somewhere decides to take that kind of a stance.

Can I work around it or on something besides the ASB part? Sure. But why should I have to be told what I can and can't work on based on my connected status.

 $(4.66)(23)(m3)$ 

# Now to solve this dilemmas

# poot cause: Bad testing practices

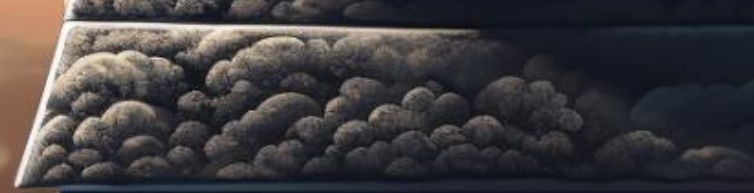

# The testing pyramid

#### How it is supposed to work

- 1 Manual test
- 10 Integration tests
- 100 Component tests
- 1000 Unit tests

• This person is testing manually

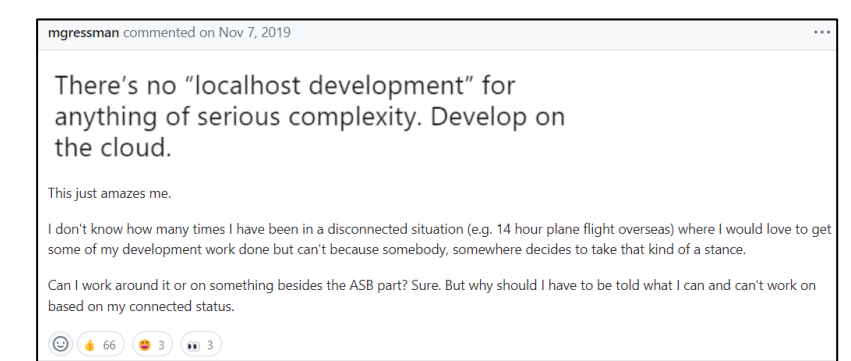

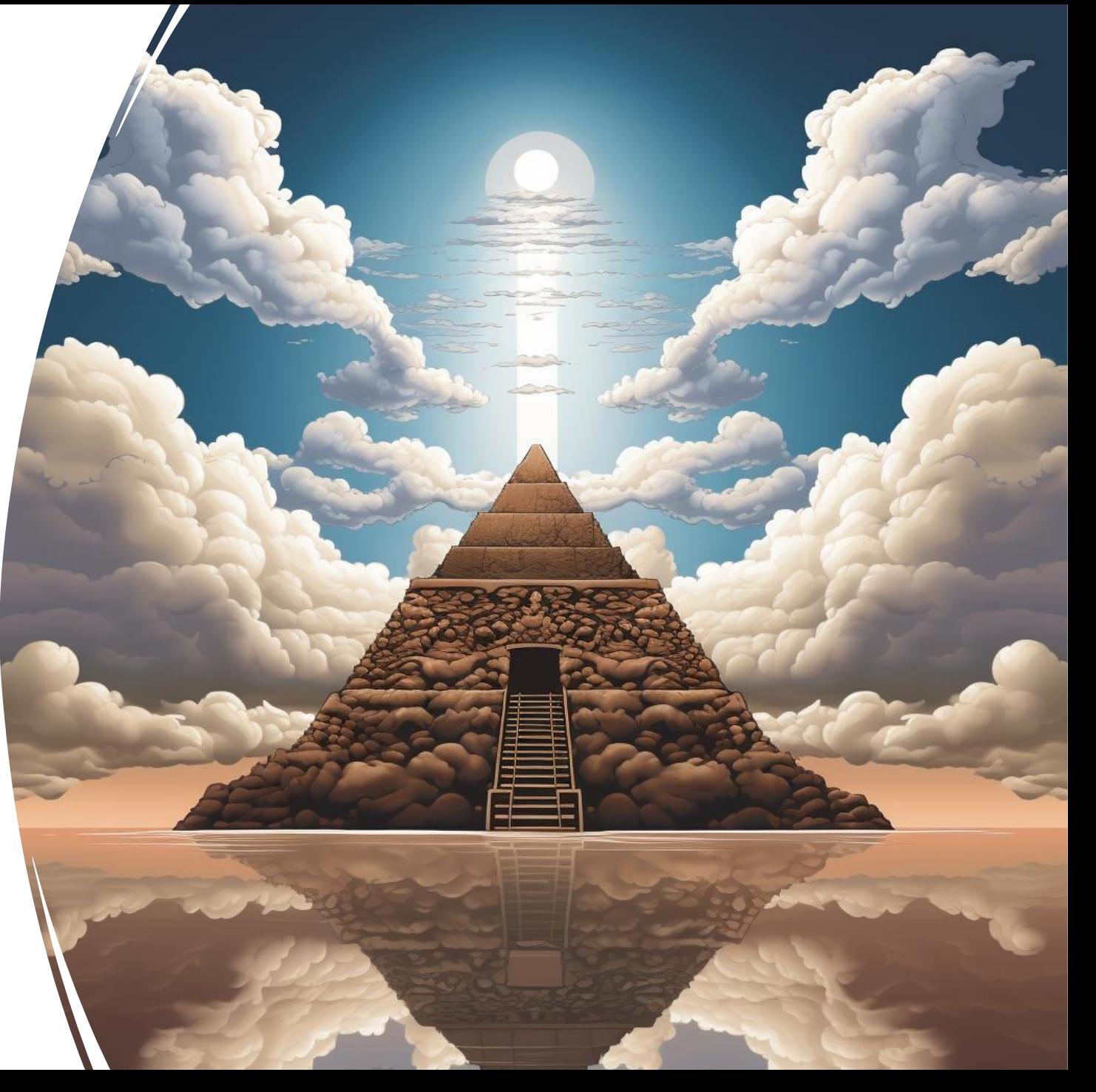

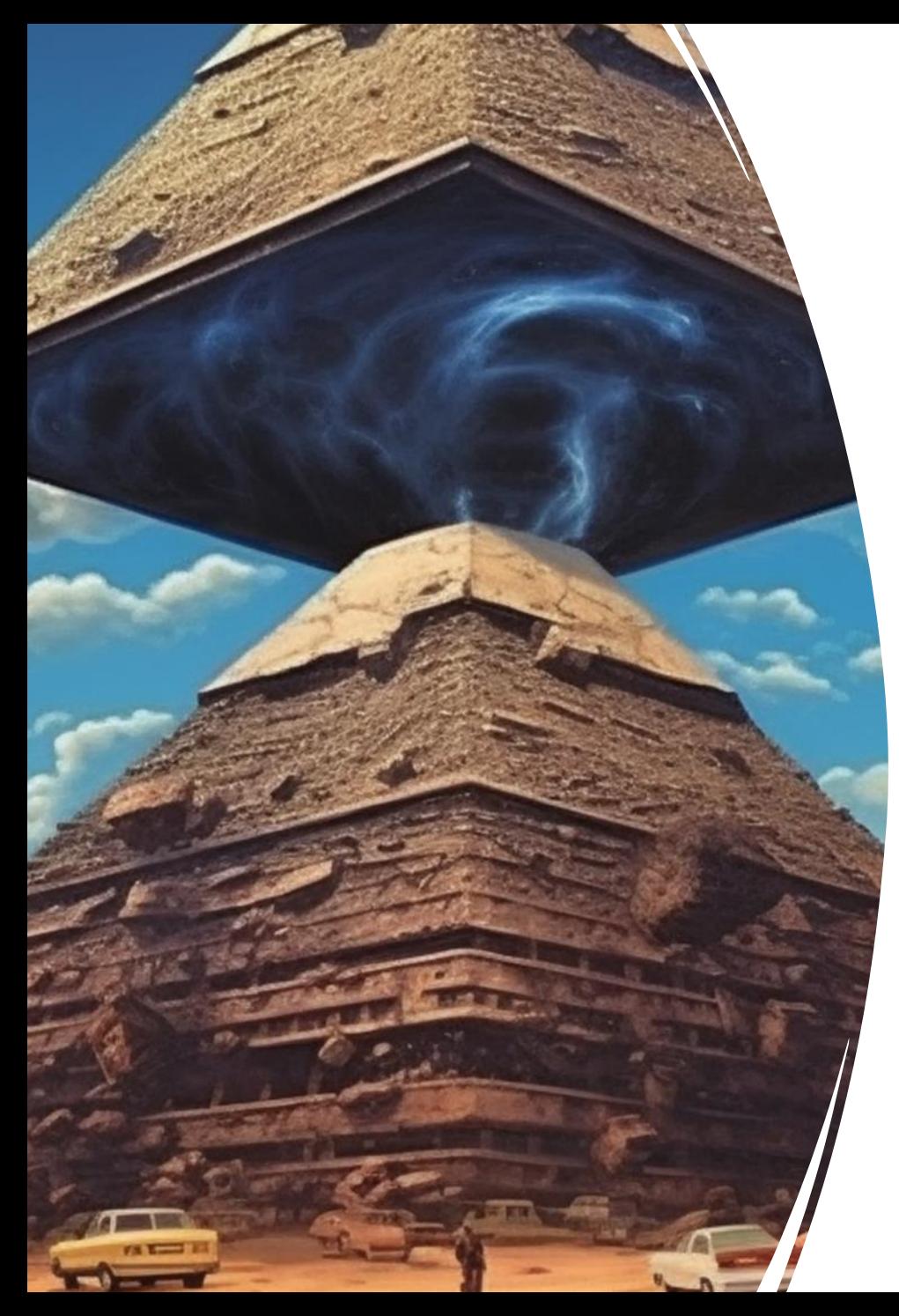

#### What most of us do

#### Our pyramids tend to be a bit top heavy

- 100 Manual tests
- 1000 Integration tests
- 100 Component tests
- 1000 Unit tests

# Why?

#### Multiple reasons

- Don't trust unit tests
- Desire to visually confirm
- Fail to decompose our business domain
- Disconnect QA & Dev

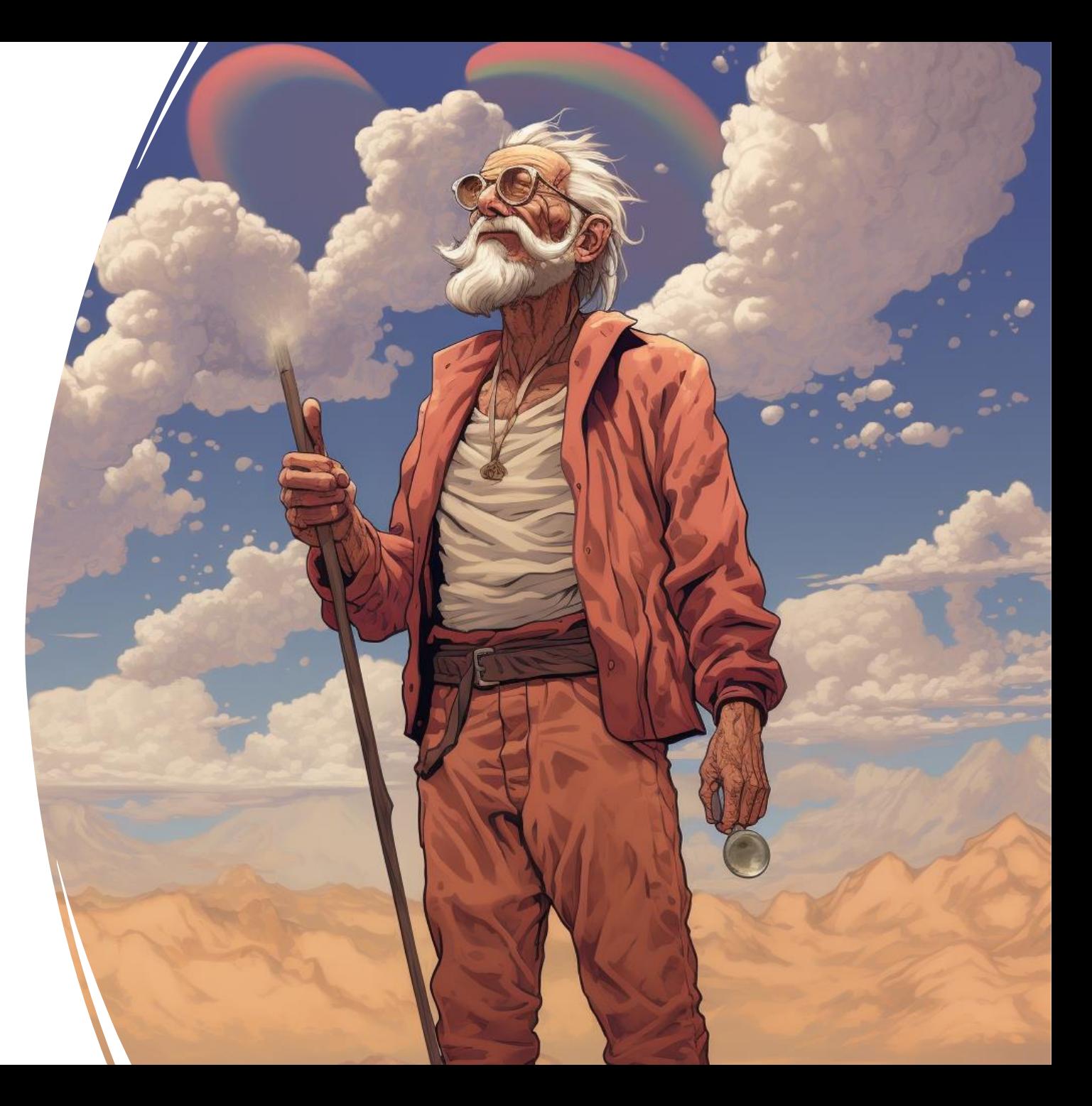

## Distrust in unit tests

Fake data not matching real data

- Unit tests use fake data
- Not in correspondence with reality
- Therefore need for more
	- Manual & Integration tests
- Using real data
- Thus, need for a live system
	- Works only for small systems

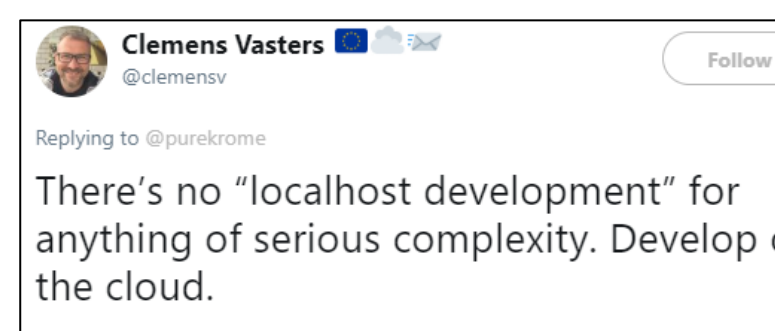

anything of serious complexity. Develop on

8:46 PM - 28 Dec 2018

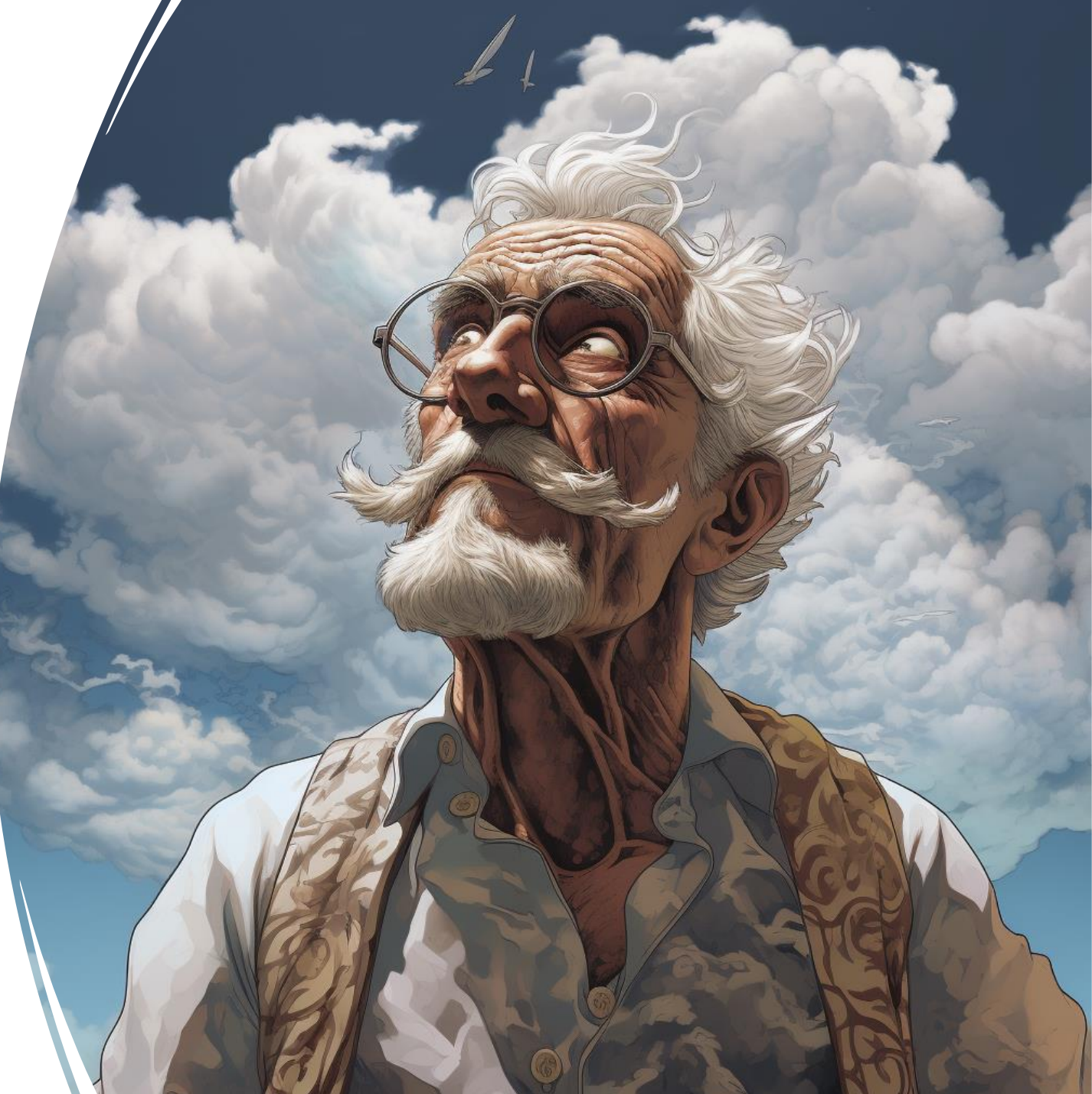

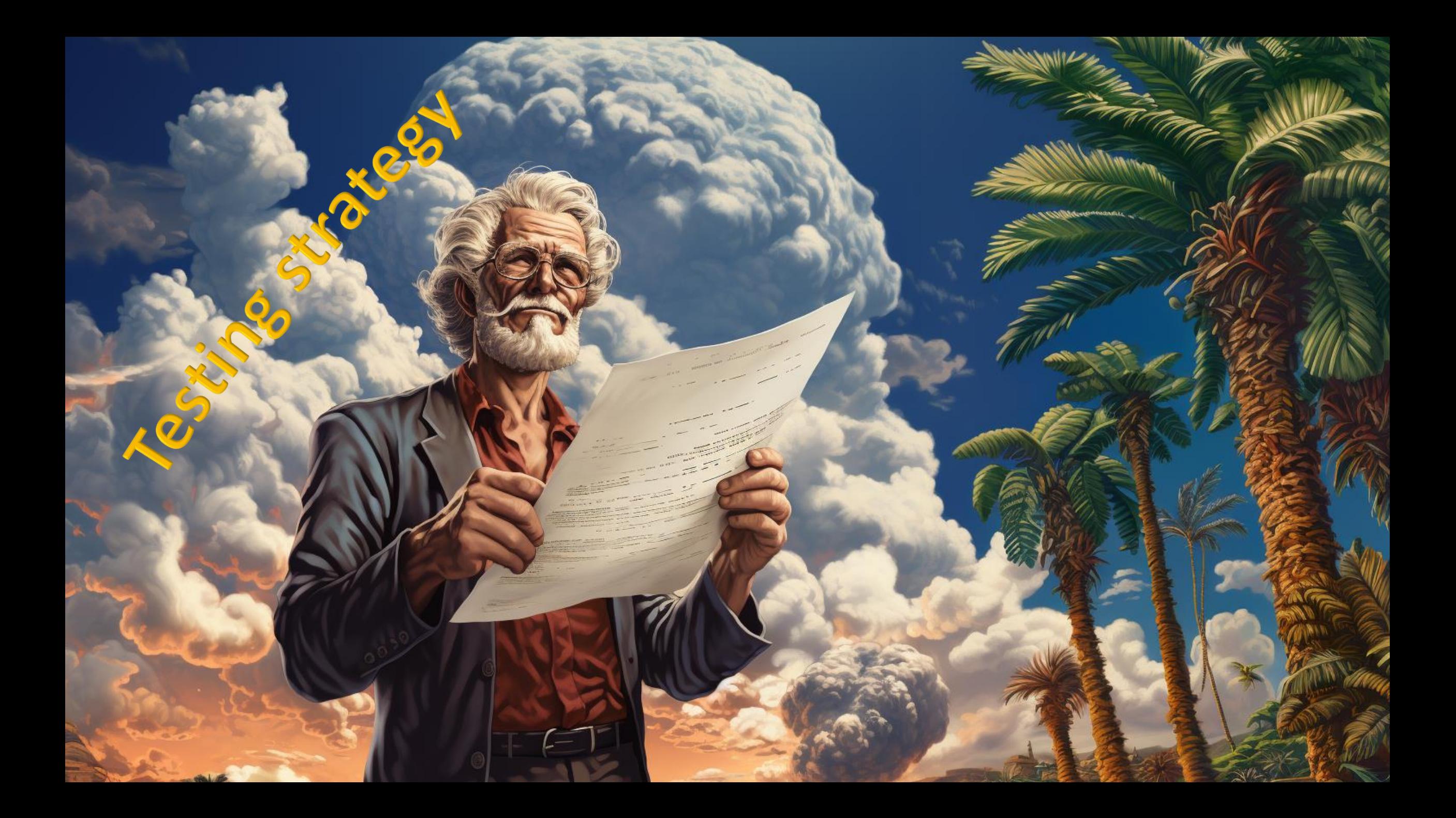

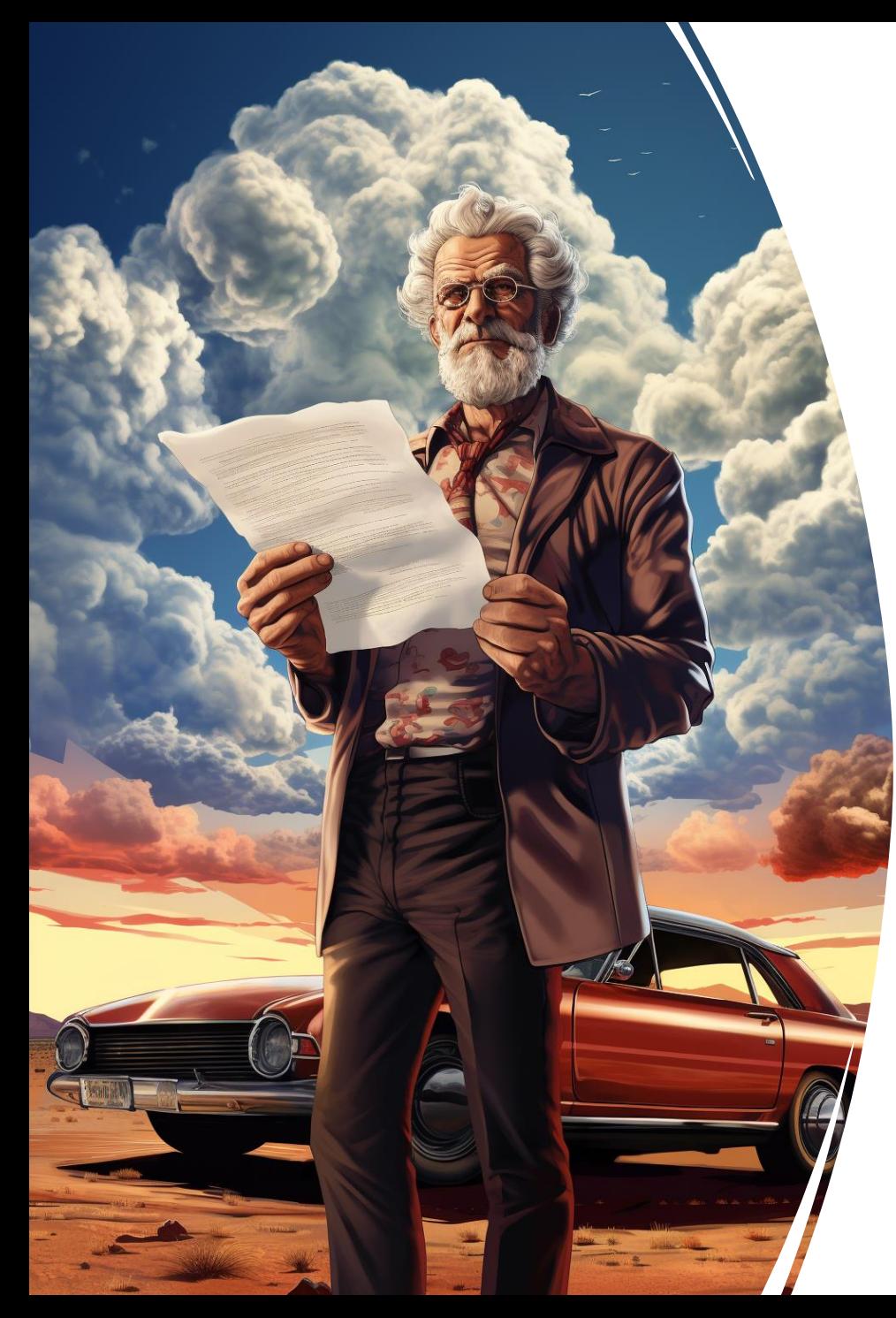

# Add contract testing

#### Tests for your test data

- Tests for your test data
- Perform a few narrow integration tests
	- Against the real service
	- Serialize and store output in a verification file
- In a contract test
	- Assert the test data against verification
	- Use equality or equivalence assertions
- You can now trust your test data suite
	- Reuse in 1000s of unit and component tests
	- Without hitting the network

## Manual assertions

#### Using string comparison

- Serialize actual test data to file
- **Expectation in verification file**
- Assert.Equal(expected, actual)
- Benefits
	- Absolute equality
	- Diff tools allow you to inspect the file content visually
- **Downsides** 
	- Manual file management
	- Some properties may vary between runs, e.g. timestamps

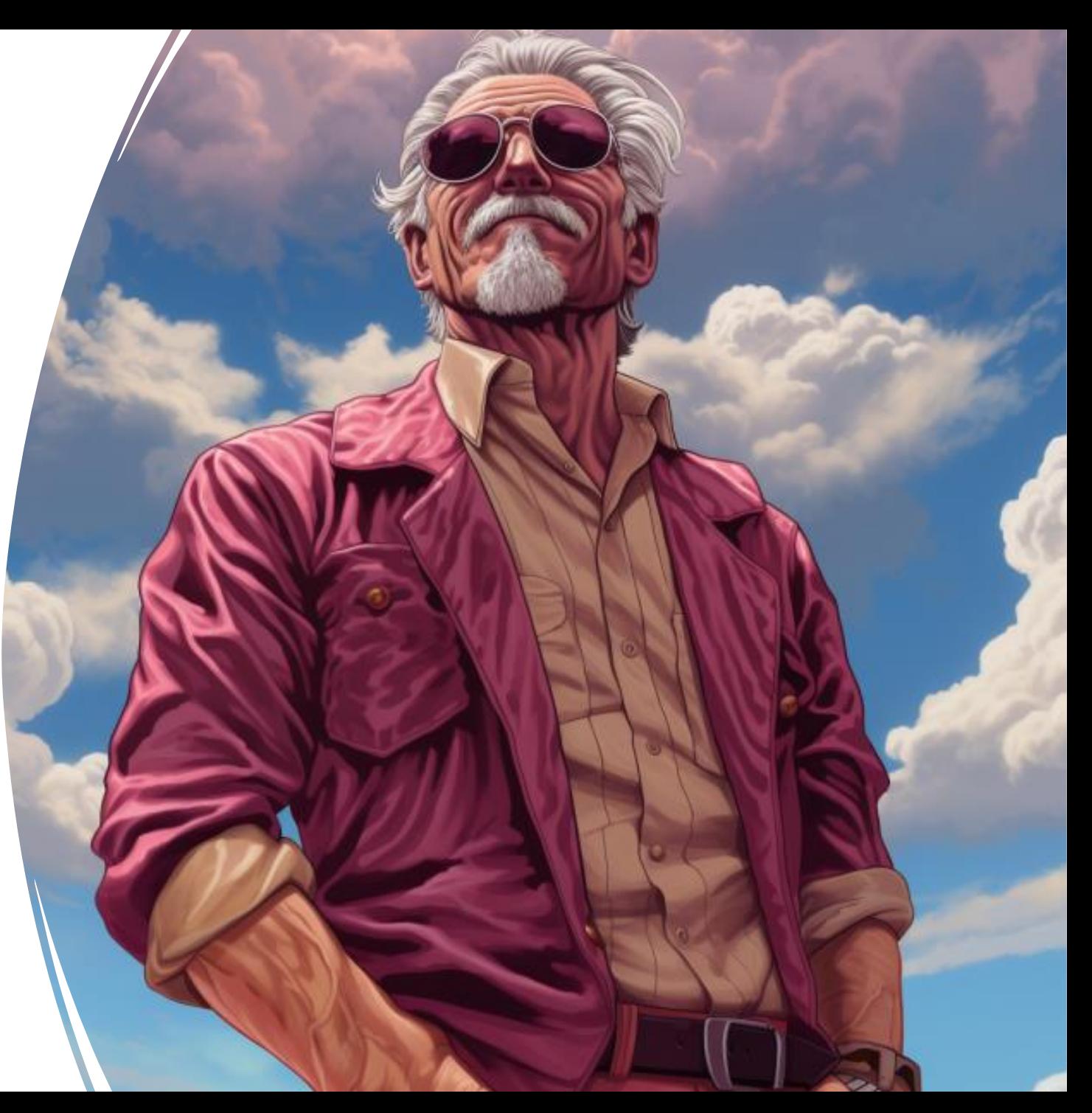

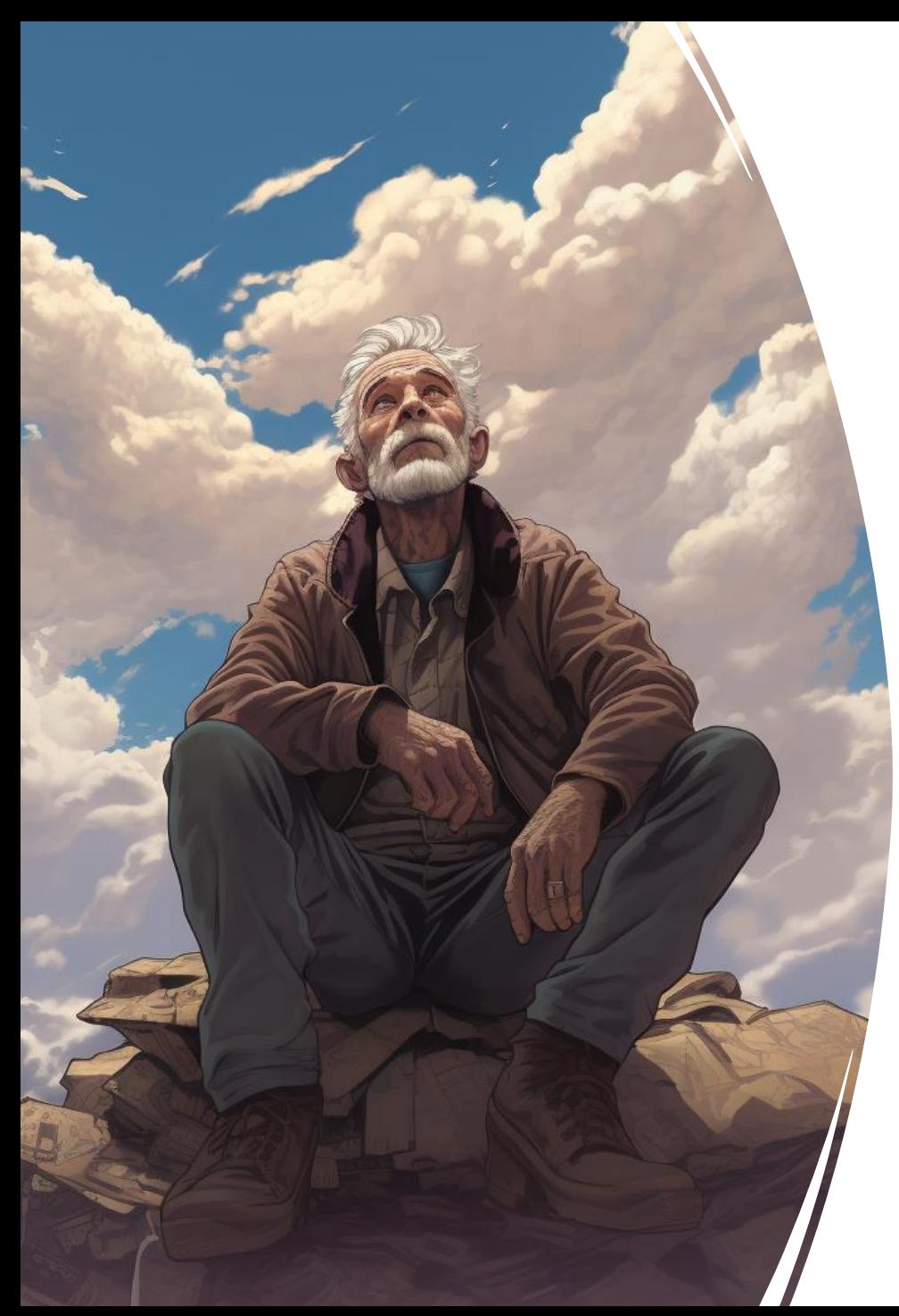

# Verification frameworks

#### Using Verify (By Simon Cropp)

- No file management needed
- Available for multiple dependency types
- Supports 'Scrubbers'
	- Replaces values of certain types
	- Timestamps, guids, machine name, …
- Alternatives:
	- Use BeEquivalentTo comparison of Fluent Assertions on deserialized verification files
	- Pact.Net, biased towards API output only

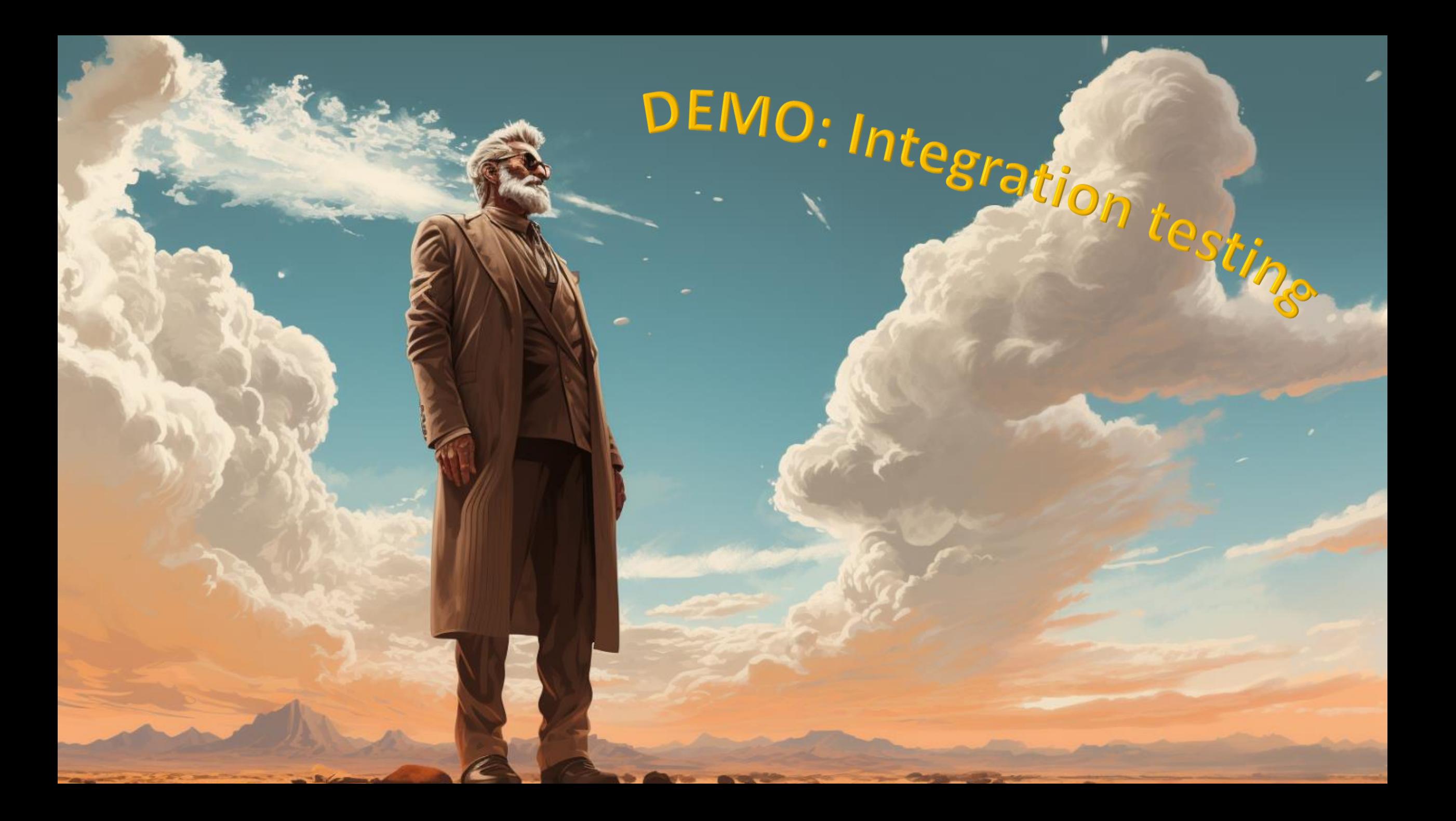

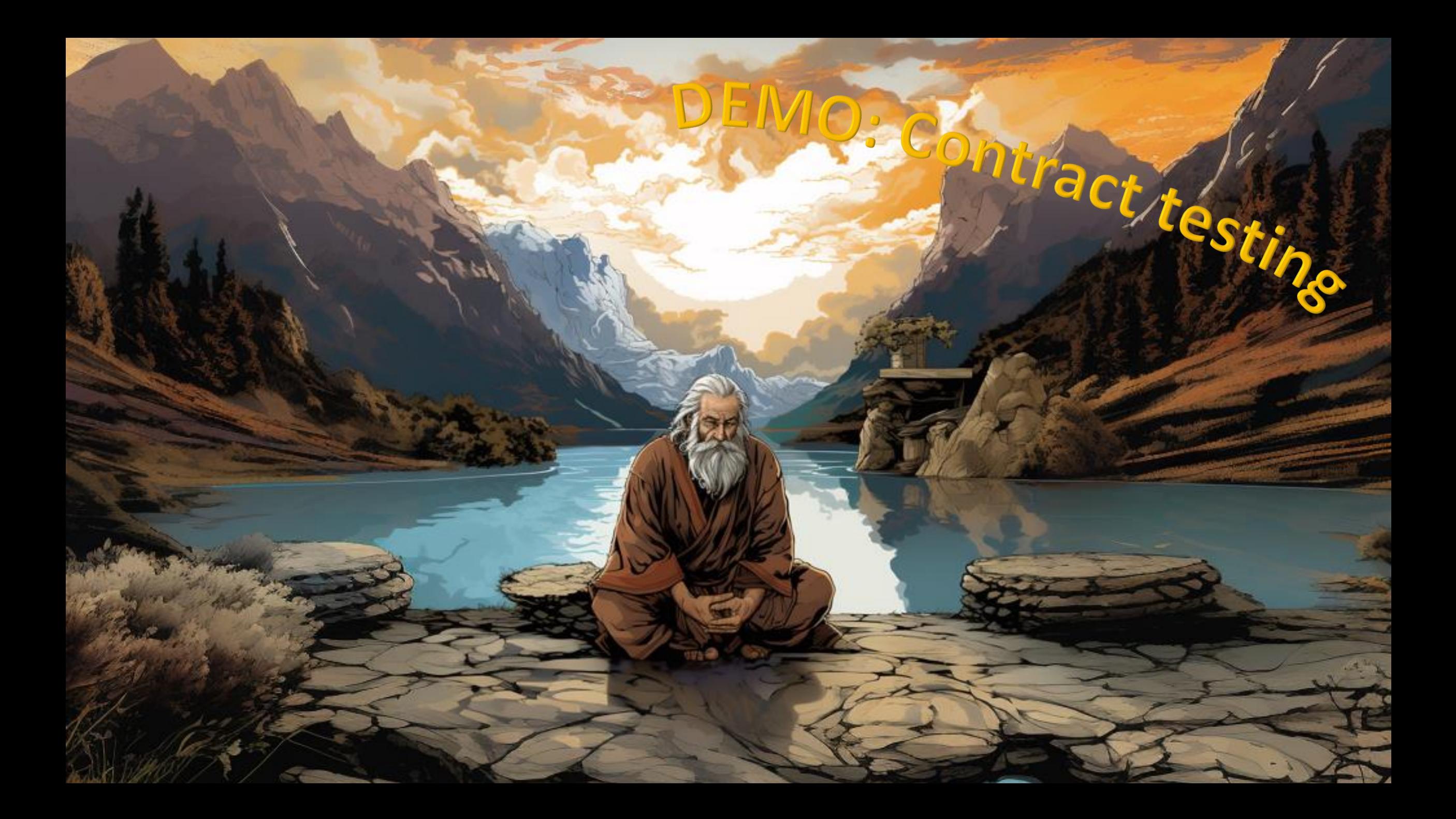

# New testing pyramid

#### How it can actually work

- 1 Manual test
- 10 Integration tests
- **100 Contract tests**
- 1000 Component tests
- 10000 Unit tests

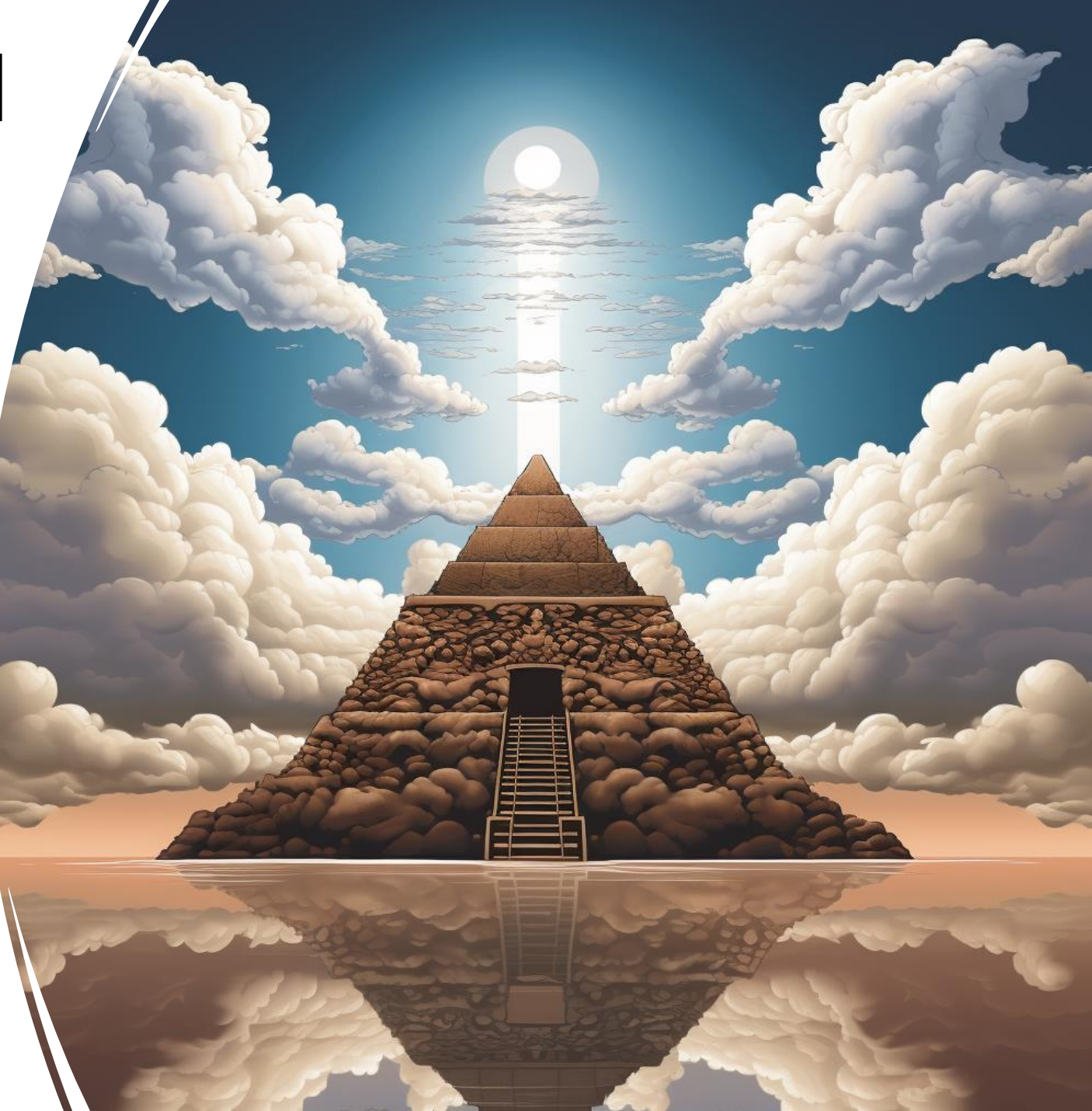

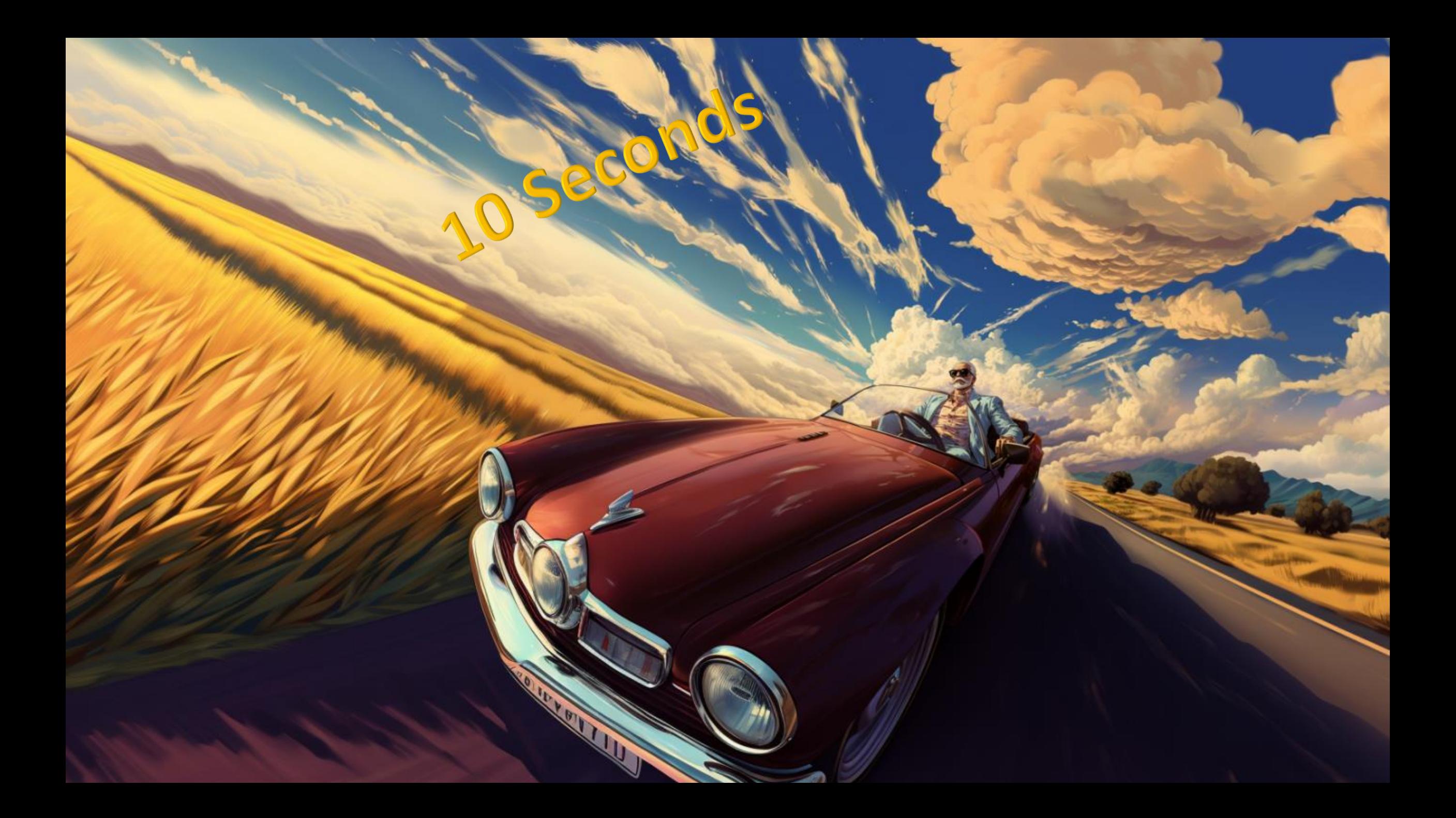

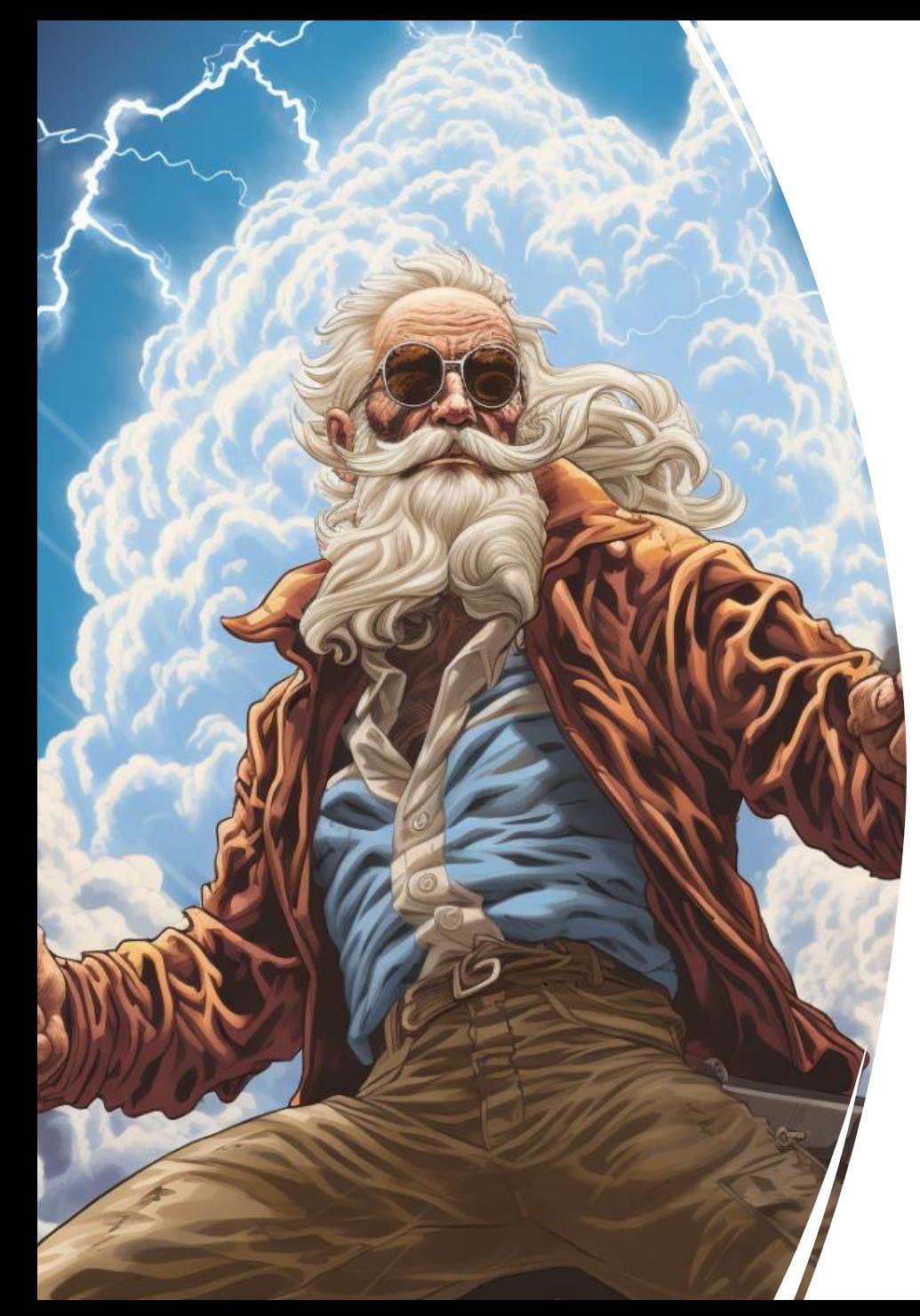

## I challenged my team

Keep individual test runs below 10 seconds

- Additional practices
	- IO To the boundary
	- Proper functional decomposition

# IO to the boundary

Only IO at specific points in call stack

- At an entry point
	- e.g. API controller
	- Load all data needed for the transition
- No IO in the middle
- At the exit point
	- 1 outbound IO operation
	- e.g. Save
	- Maximum 1!!!!!!!!
- Makes component testing a lot easier

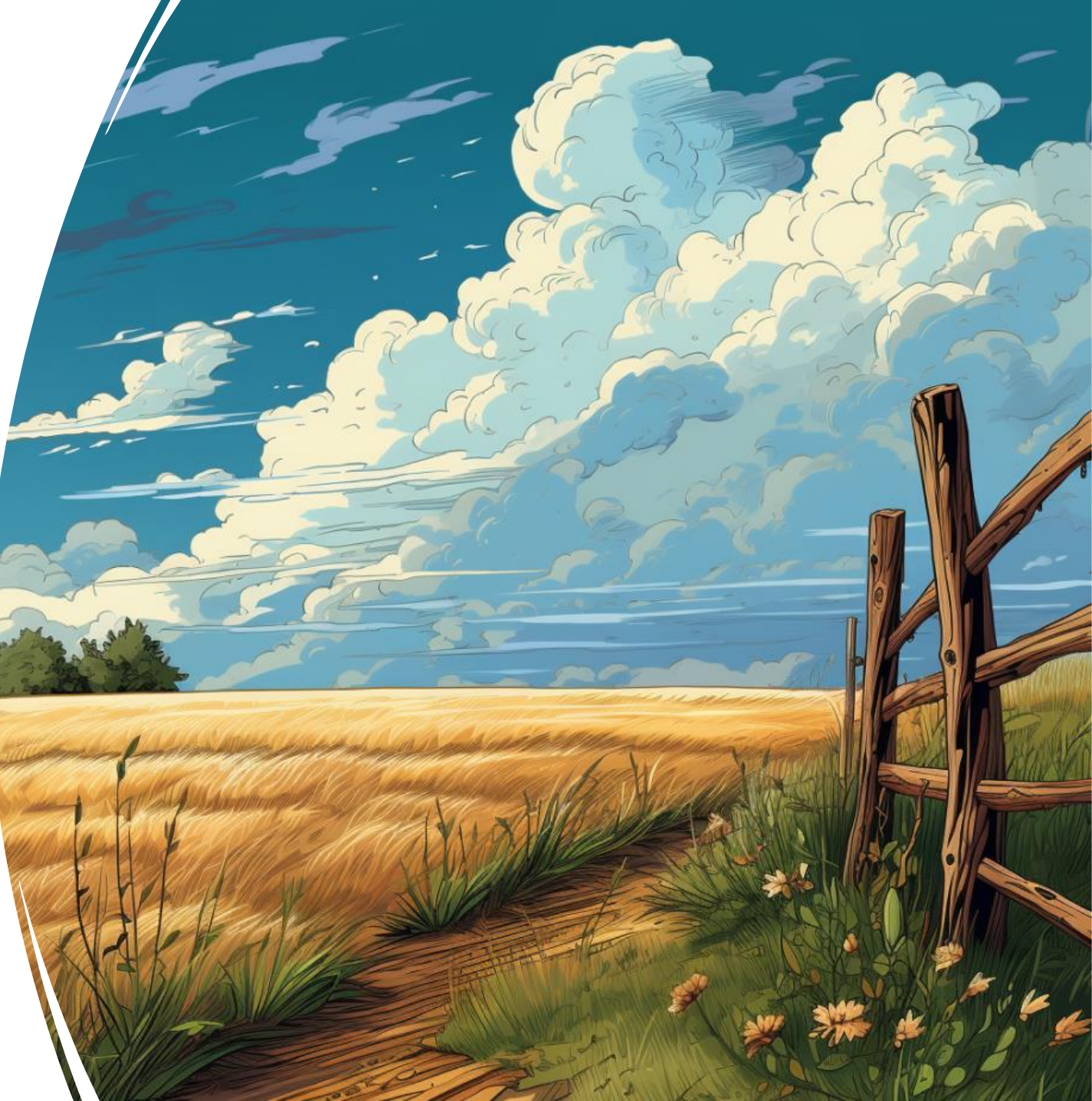

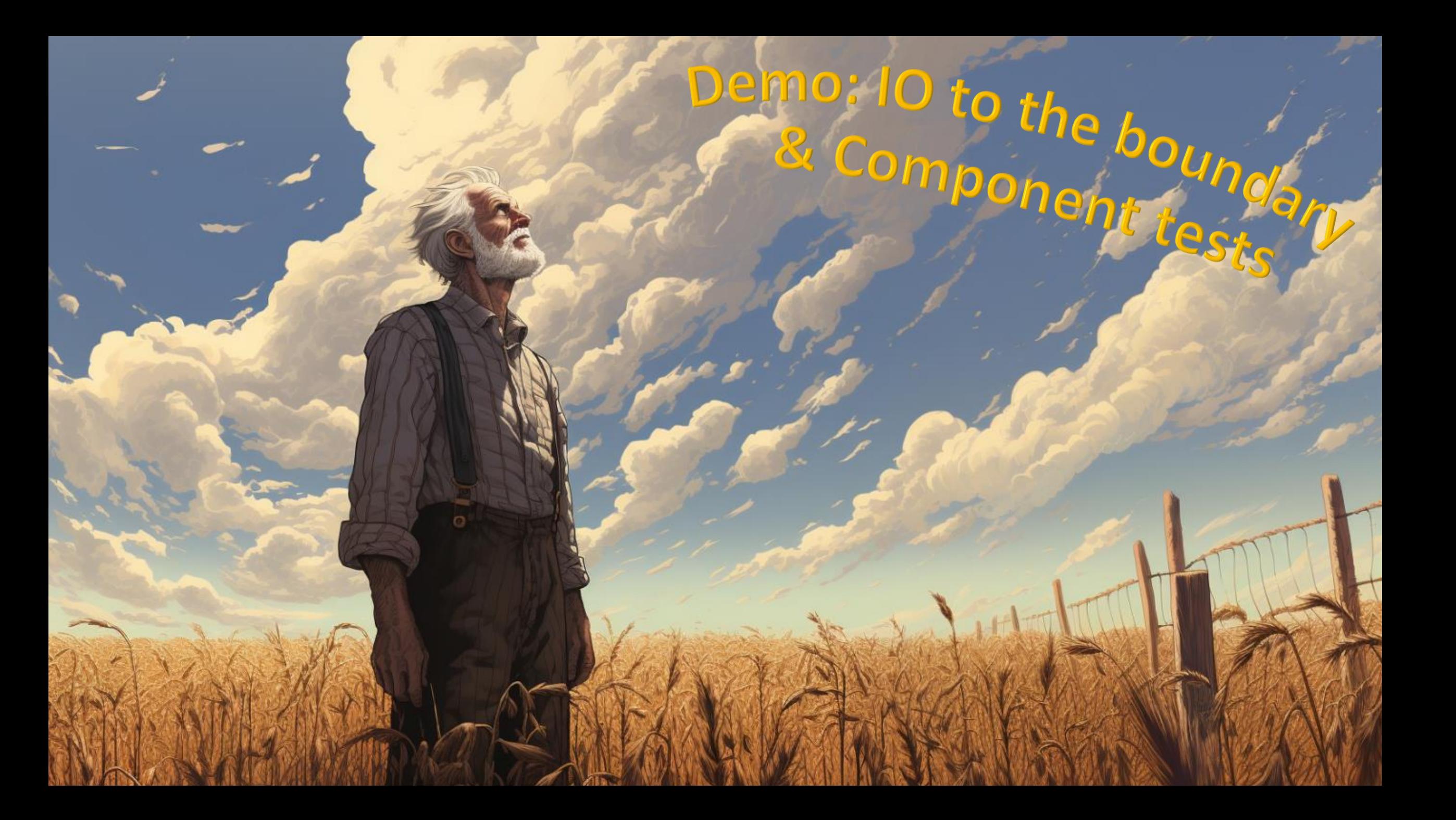

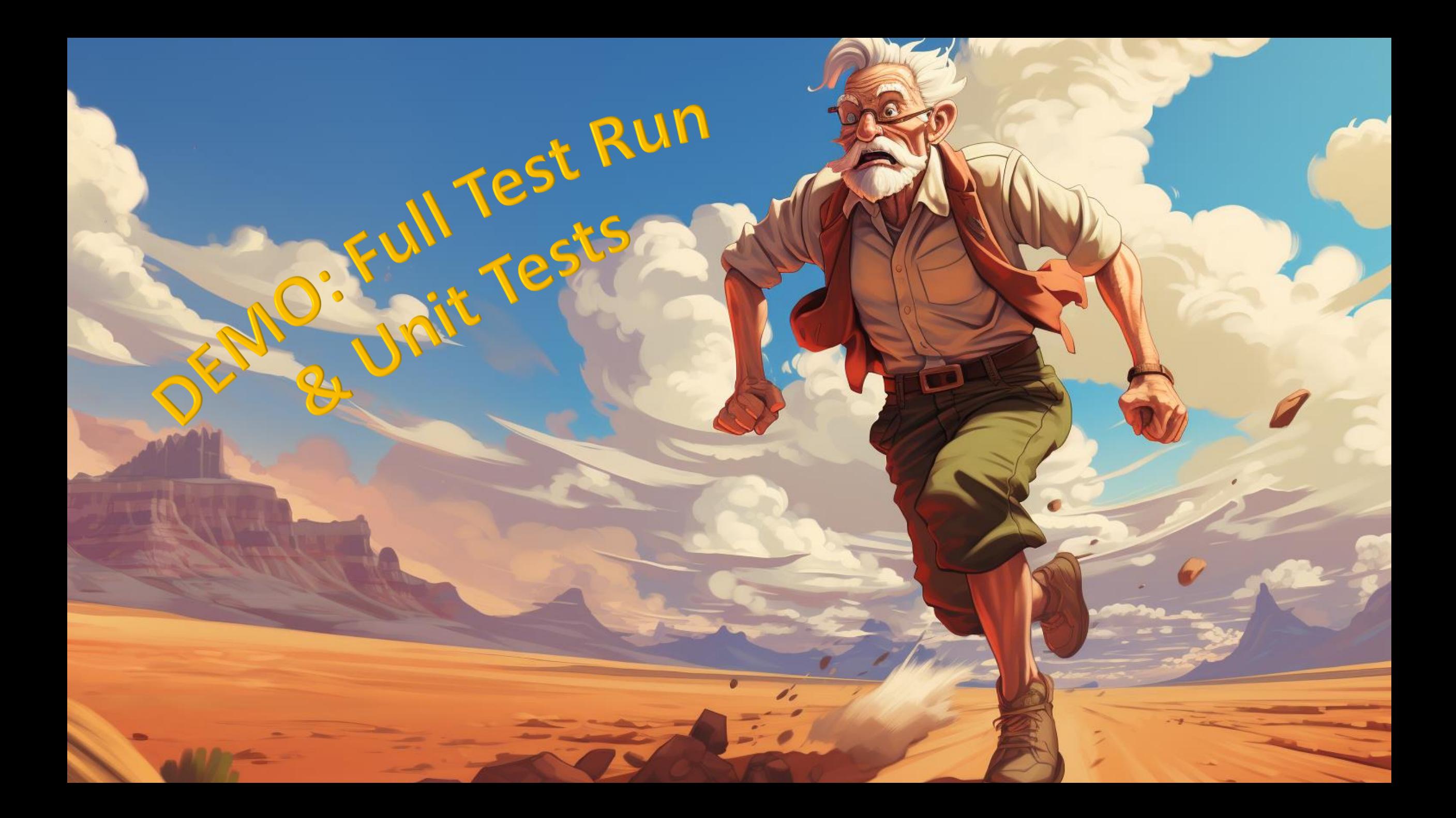

# unctional Déco

 $\bullet$ 

 $\mathcal{D}^{\mathbb{N}}$ 

 $\rightarrow$   $\rightarrow$ 

#### Failure to decompose business processes

Need for proper functional decomposition

- All data is the result of process transitions (business capabilities)
- Tendency to see, and test, this process as a whole
- Resulting in manual tests or broad integration tests (E2E tests)

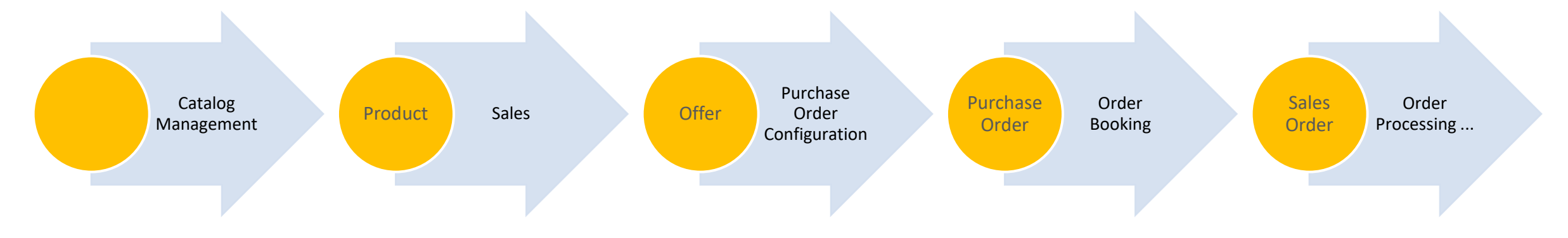

#### Replace slow end to end tests

With sequences of unit testing and contract testing

- The transitions can be tested using unit testing
- The exchanged data through contract testing

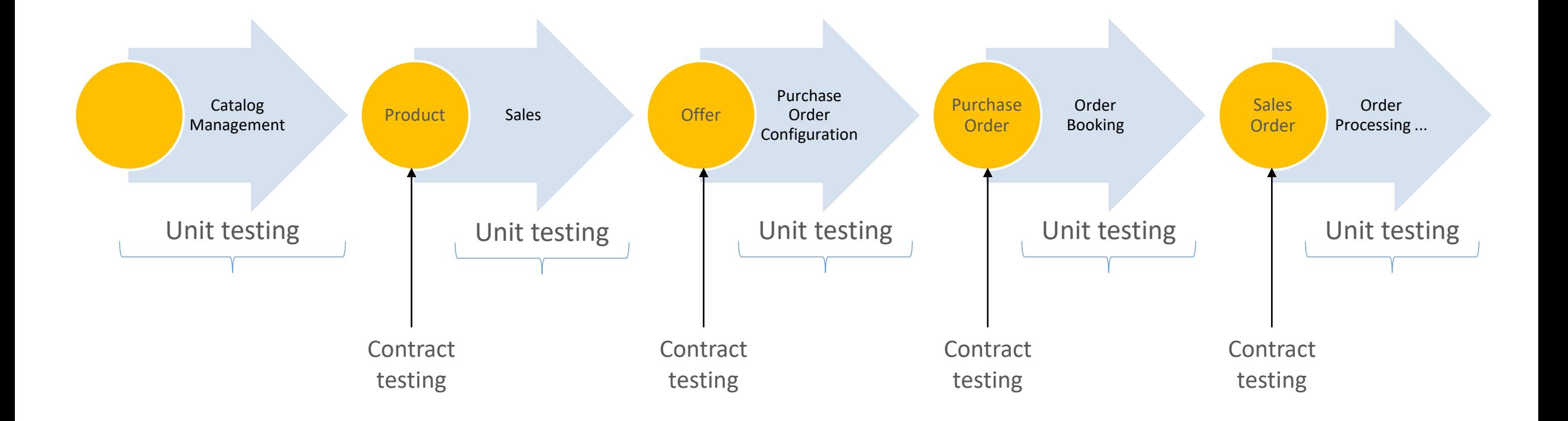

#### Share contract tests

With the dependents of your API

- Write contract tests for your own API
- Embed tests & verification files in source package
- Share with dependents
- Run tests on both ends
- Both teams can now trust the test suite

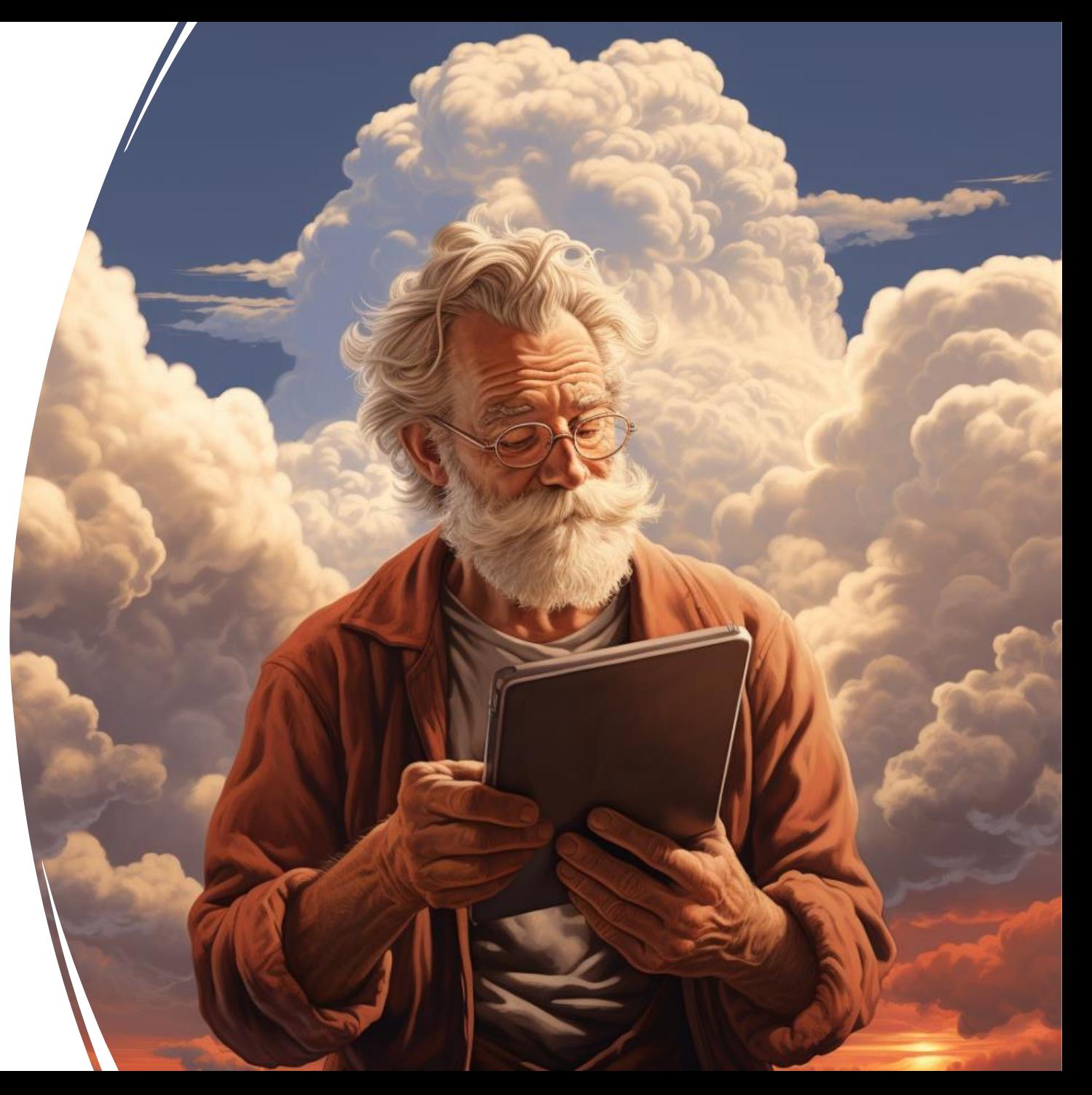

## Split your code base

To keep test runs short

- Separate git repository or solution per business capability
- With automated build and test run

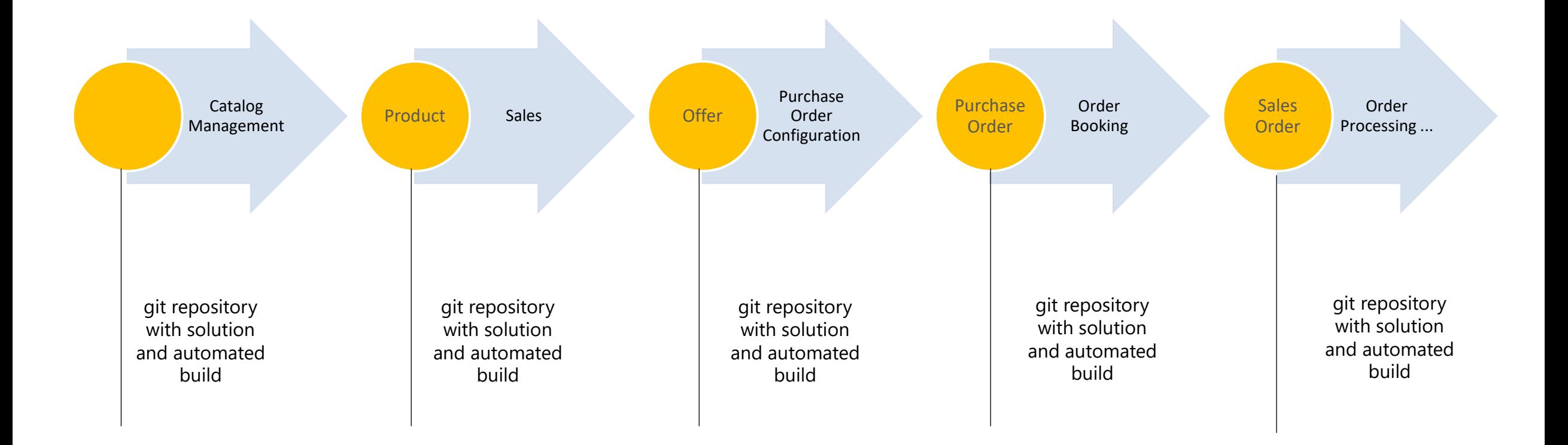

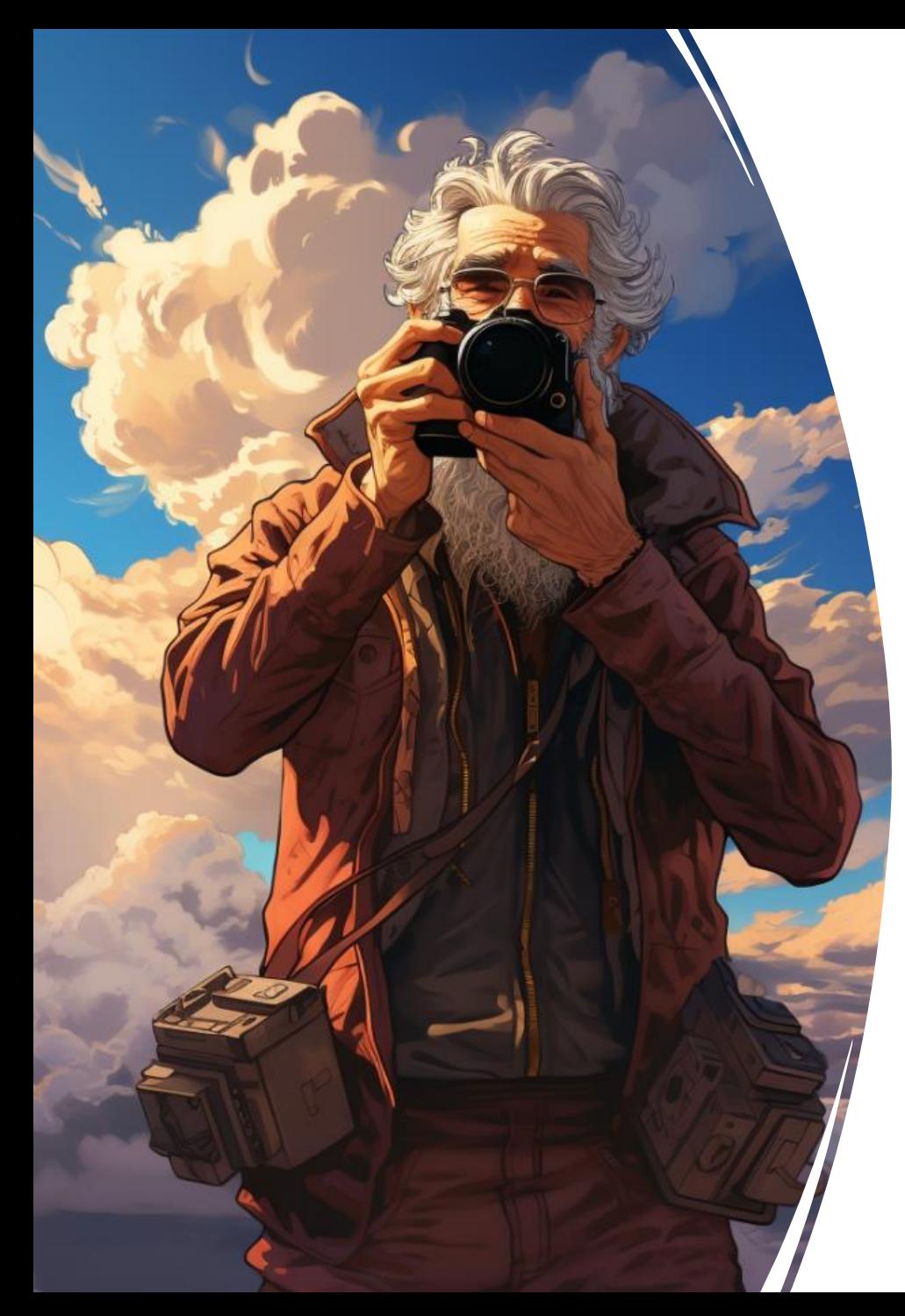

#### UI snapshot test

#### Just another contract test

- Instead of serializing in JSON
- Serialize in HTML (or XAML, or bitmap)
- Perform equality or equivalence comparisons
- Verify: Blazor, Images, Xamarin, Xaml, …
- Jest: HTML, CSS, JS, Images, …

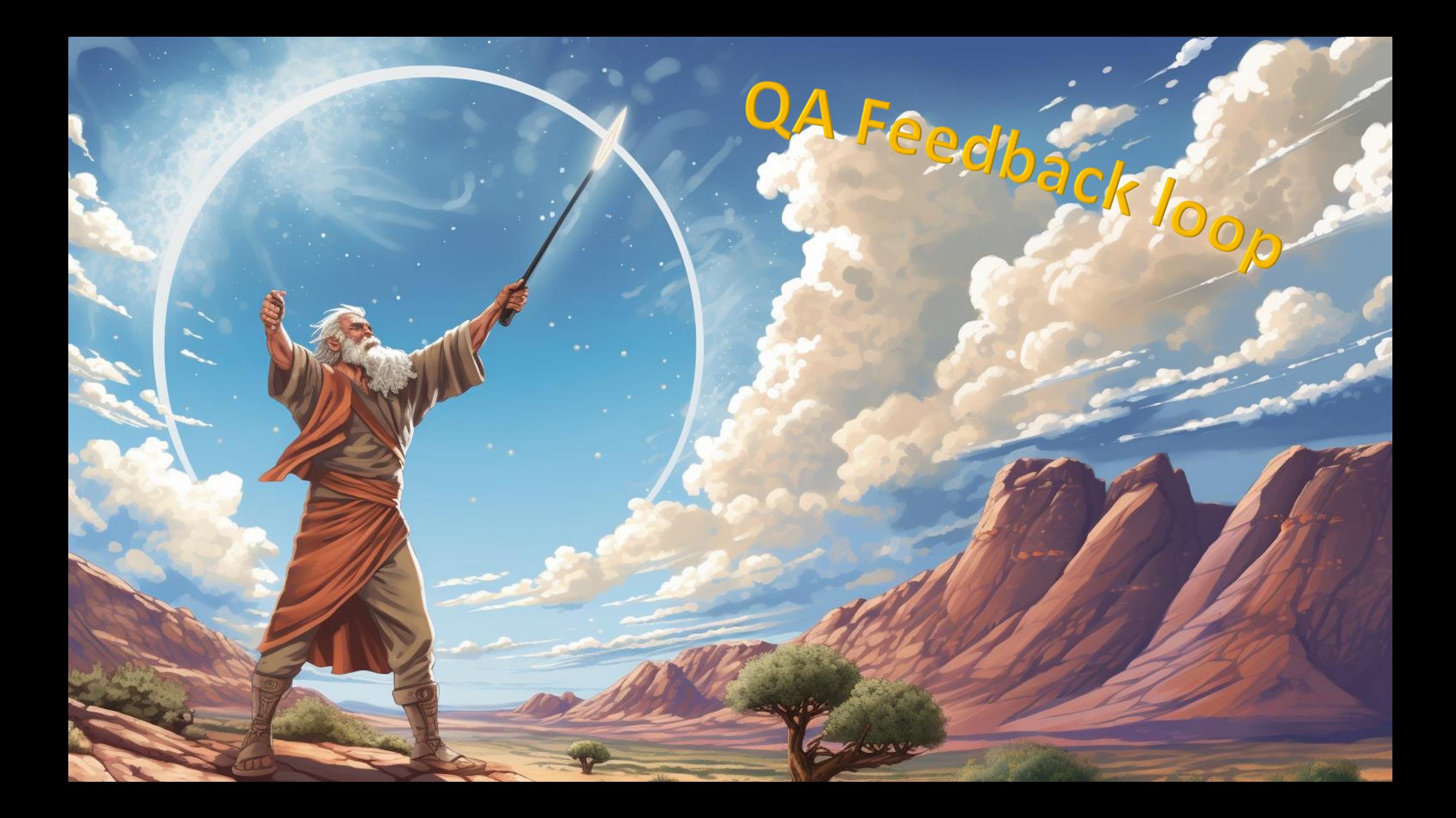

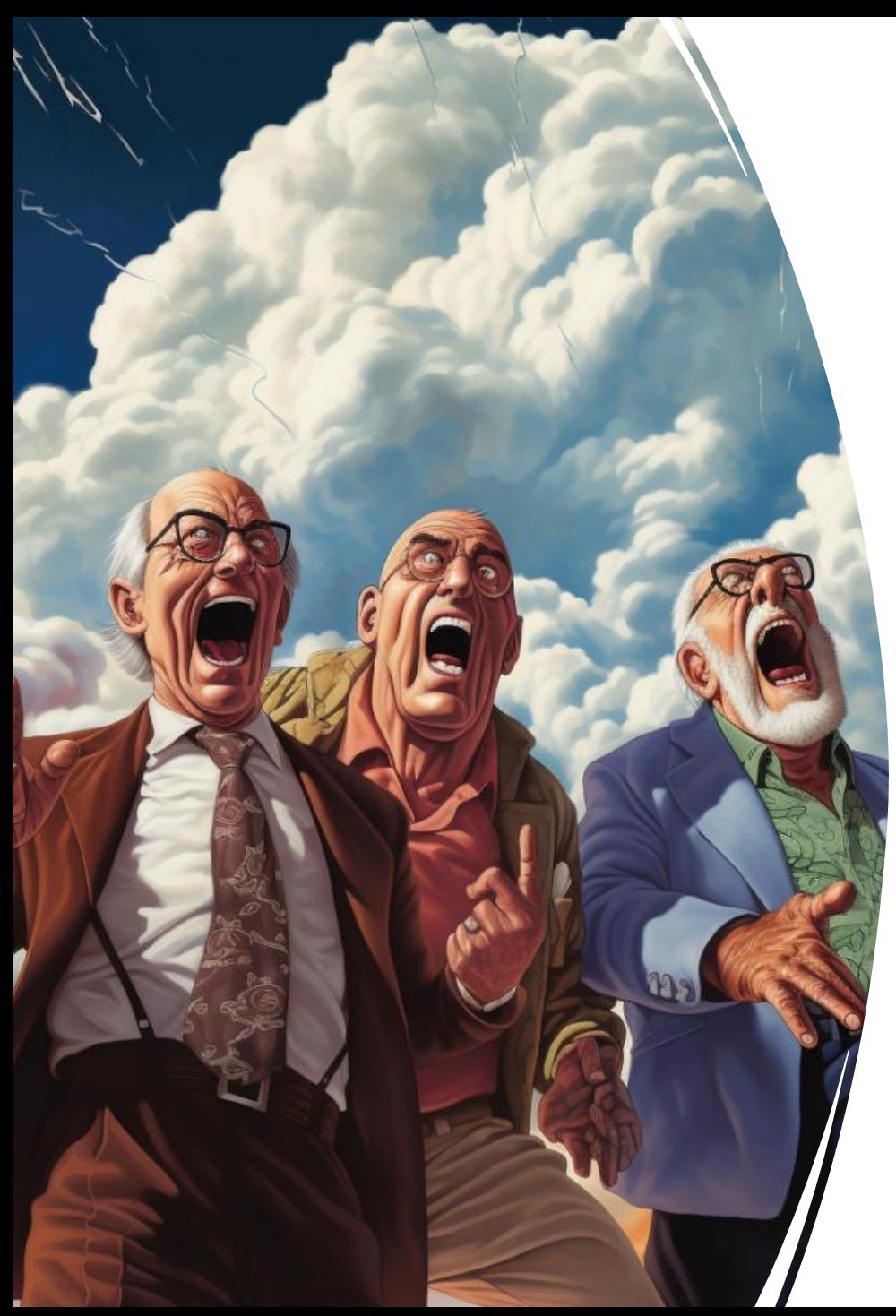

#### Organizational Trust

It does not matter you trust your tests

- When QA doesn't know about, or does not trust, the unit test set
- They will still test manually
- Or use slow end to end integration tests

## Set up feedback loop

#### Part 1

- During sprint planning talk about the end to end scenarios
- Map the end to end scenarios to Unit tests
	- Visual Studio / Azure Devops
- Let QA team review the unit tests for readability

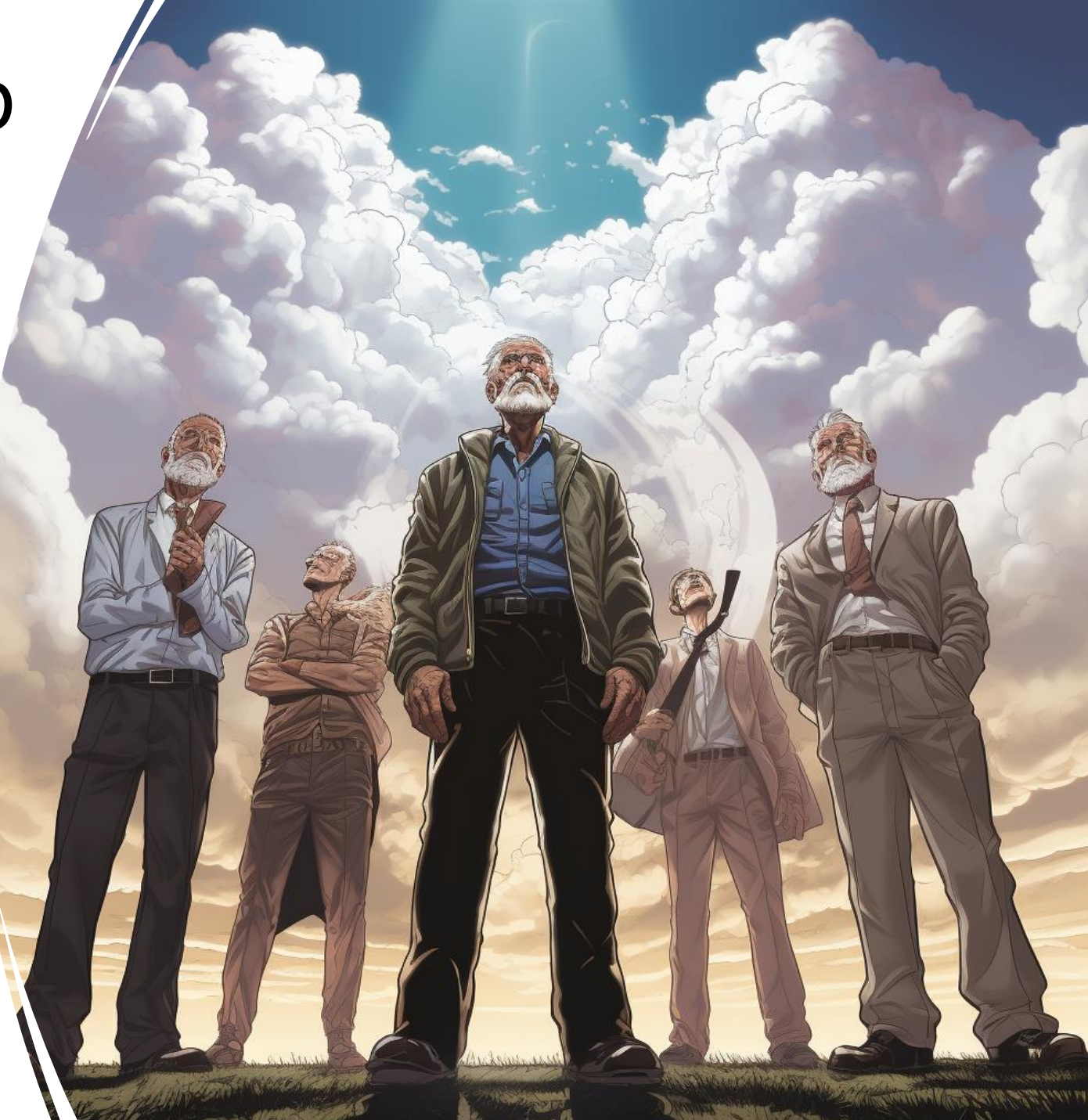

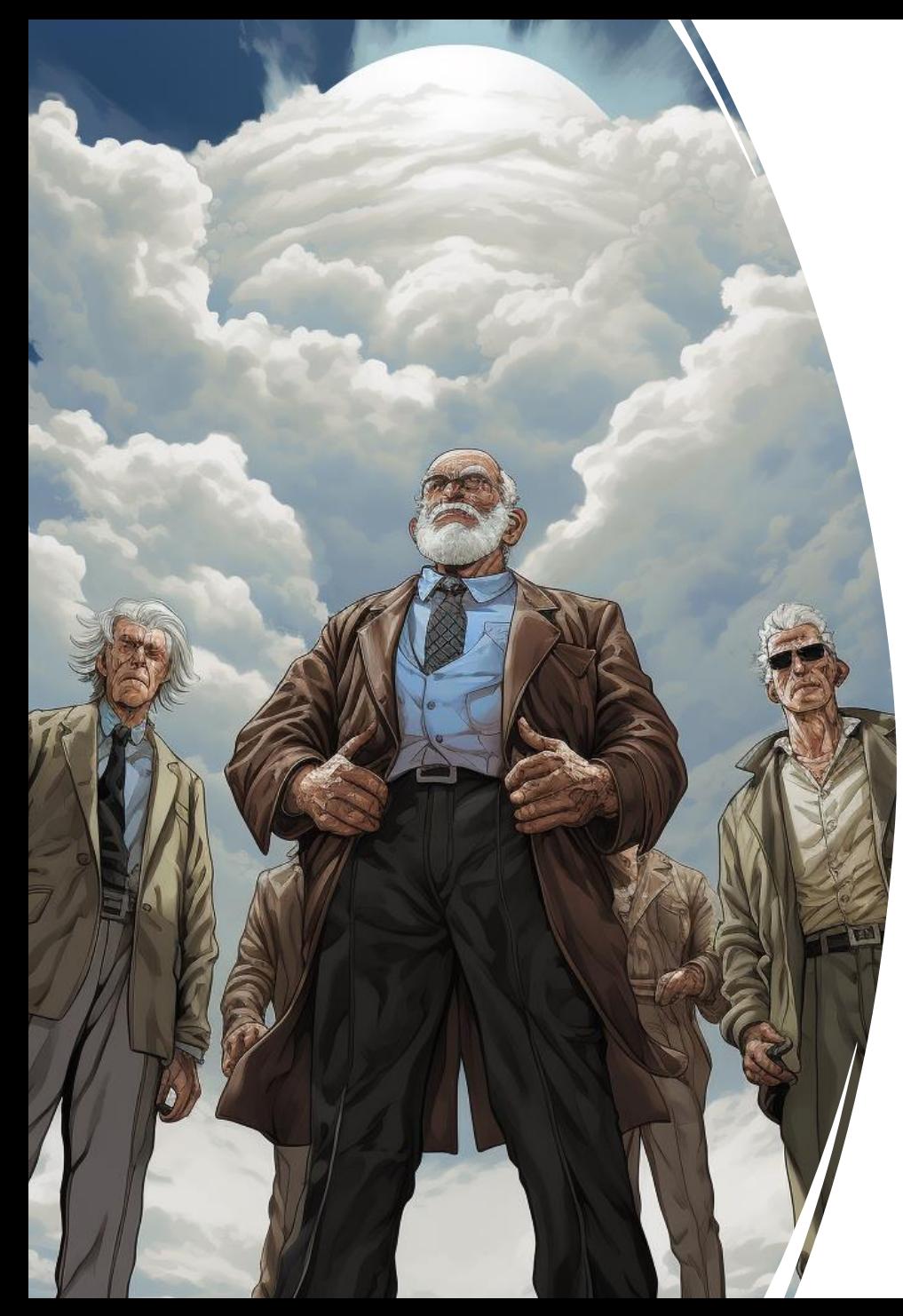

# Set up feedback loop

#### Part 2

- Replicate any bug as a failing unit test • Before fixing it
- Let QA report exploratory tests that succeeded
	- Add these as a unit test
- Eventually all scenarios will get covered
- Visualize on a dashboard
	- Report unit tests results
	- Aggregate per end to end scenario

# Before you run

#### A Summary

- Adjust your testing practices
- Use real services, but sparingly
- Ensure an in-memory dataset that you and your organization can trust.
- Set up a feedback loop to improve your test suite over time

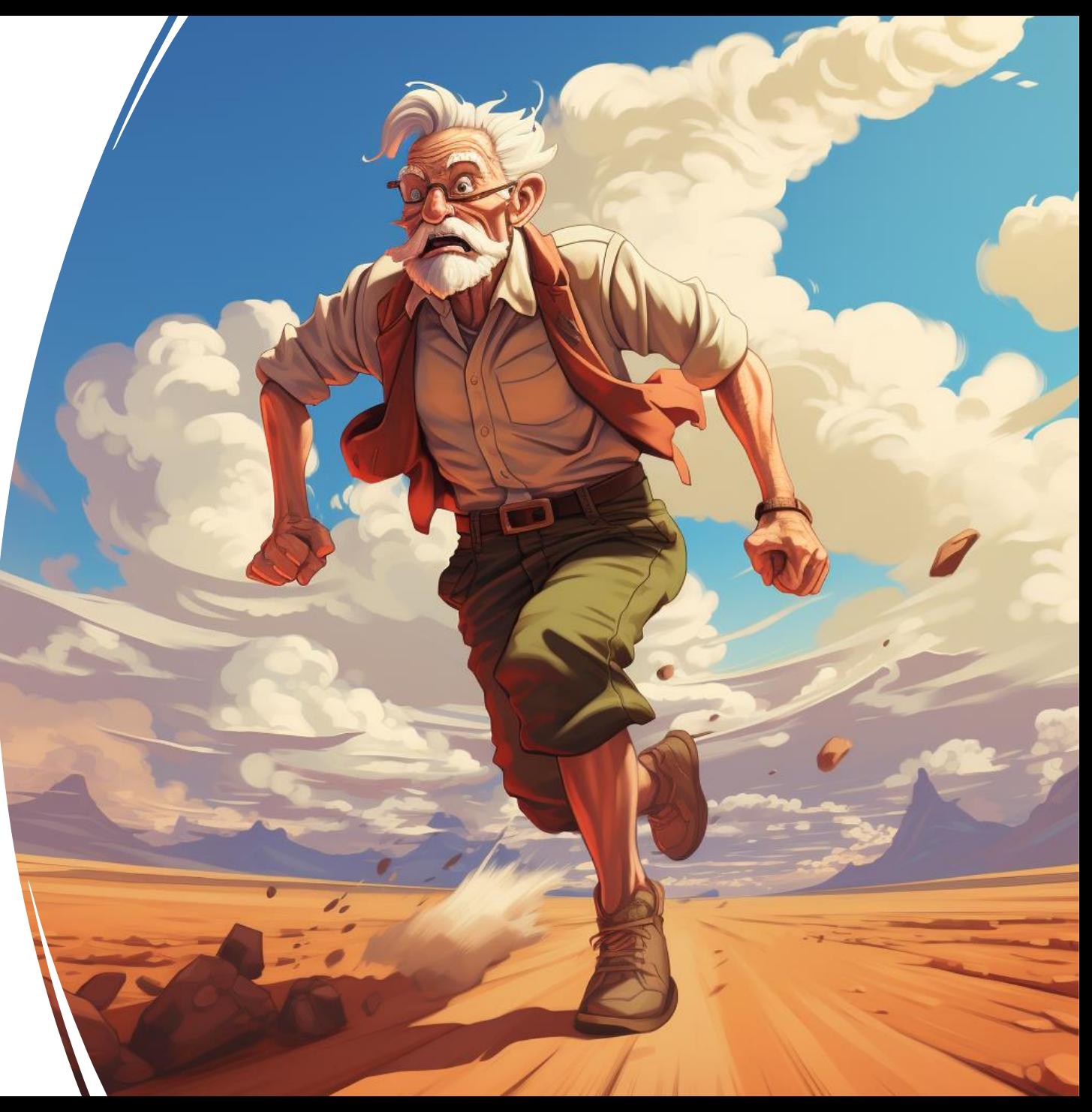

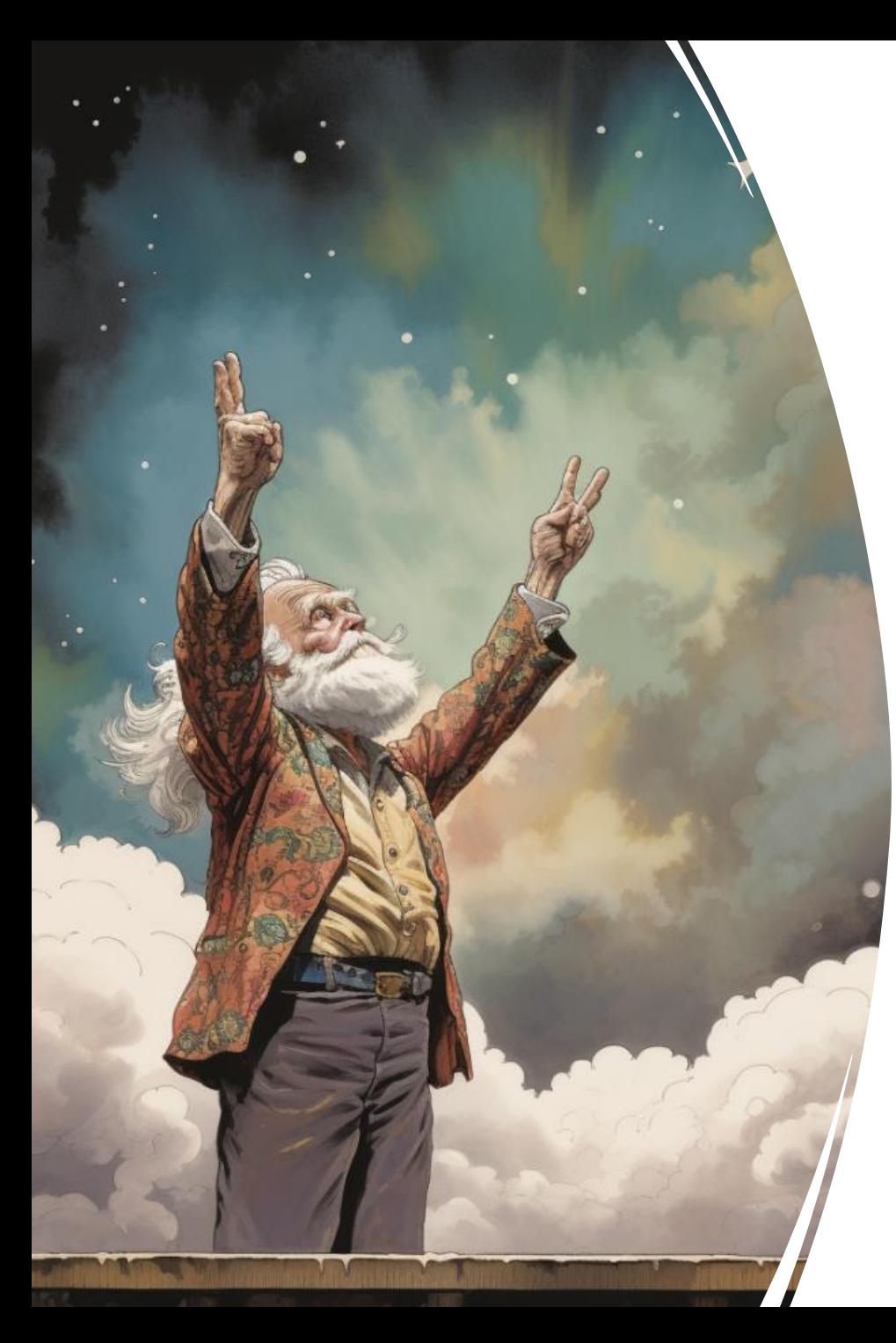

# Thank you for your attention

#### Additional resources

- Simon Cropp's Verify Framework
	- <https://github.com/VerifyTests/>
- Dennis Doomen's Fluent Assertion Framework
	- <https://github.com/fluentassertions/fluentassertions>
- Pact Foundation, Pact.Net
	- <https://github.com/pact-foundation/pact-net>
- Jest Snapshot Testing
	- <https://jestjs.io/docs/snapshot-testing>
- Associate automated unit tests with test cases
	- [https://learn.microsoft.com/en-us/azure/devops/test/associate](https://learn.microsoft.com/en-us/azure/devops/test/associate-automated-test-with-test-case?view=azure-devops)[automated-test-with-test-case?view=azure-devops](https://learn.microsoft.com/en-us/azure/devops/test/associate-automated-test-with-test-case?view=azure-devops)

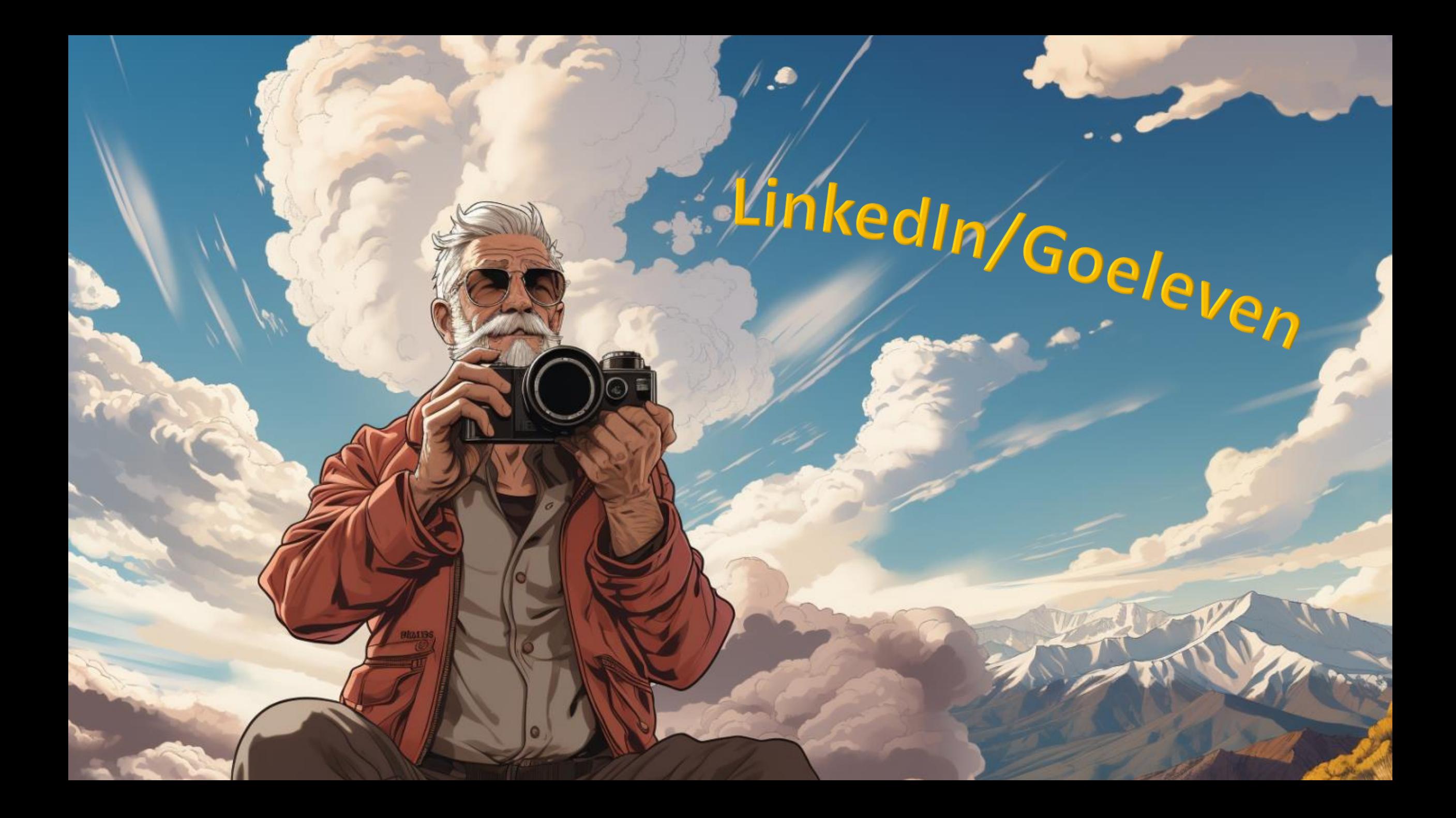